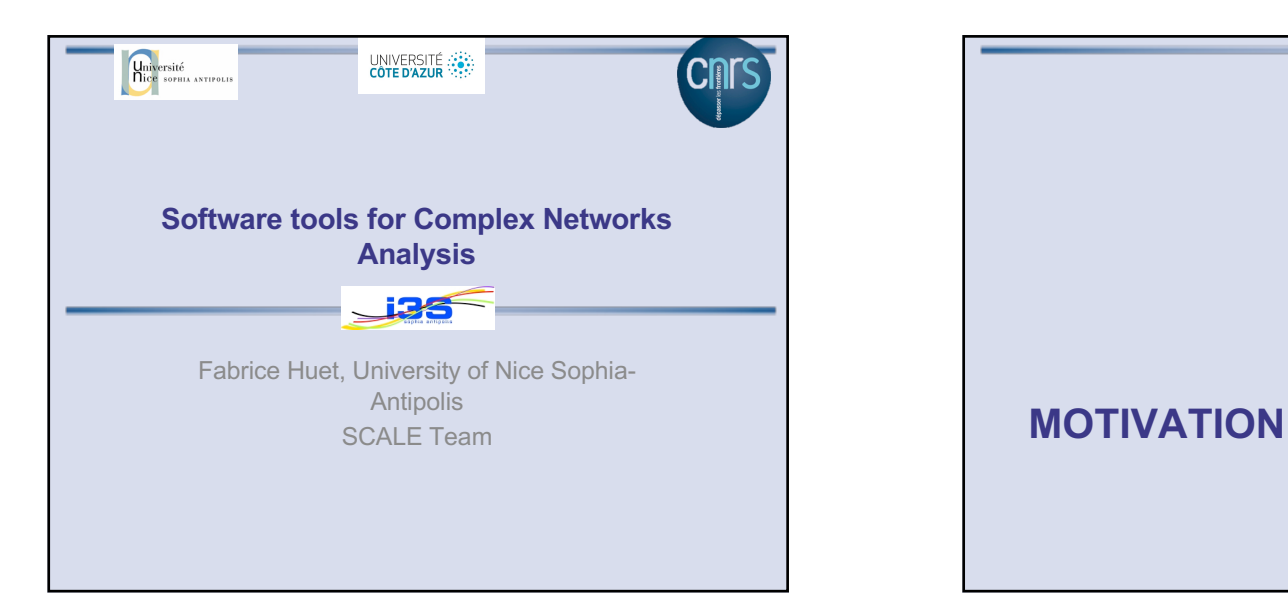

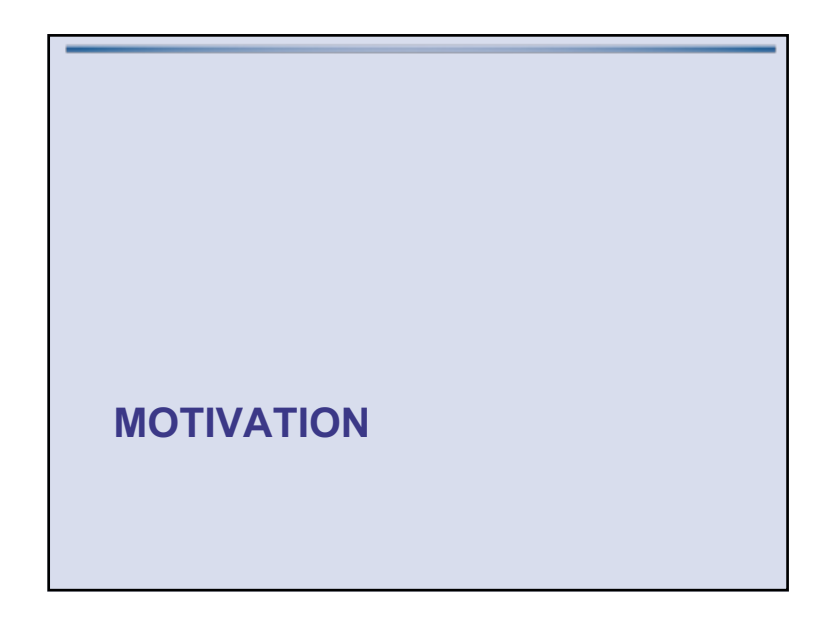

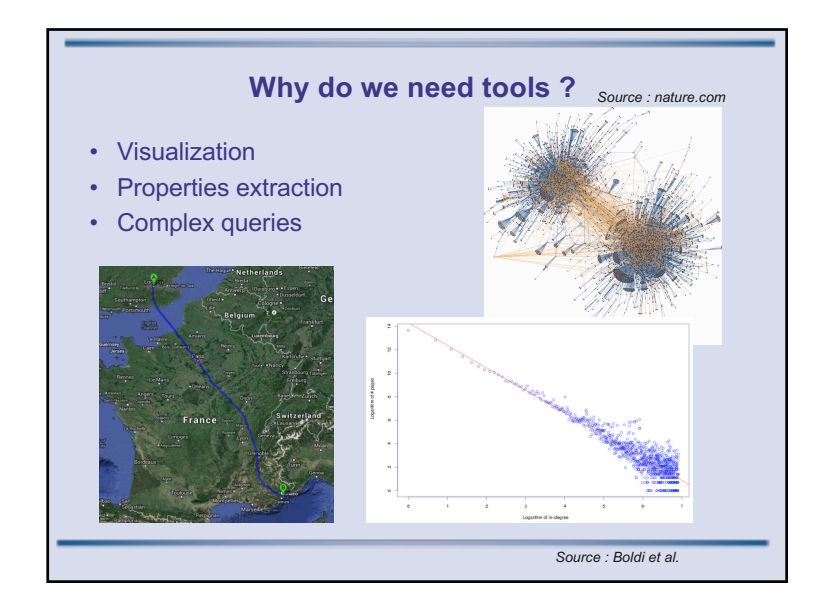

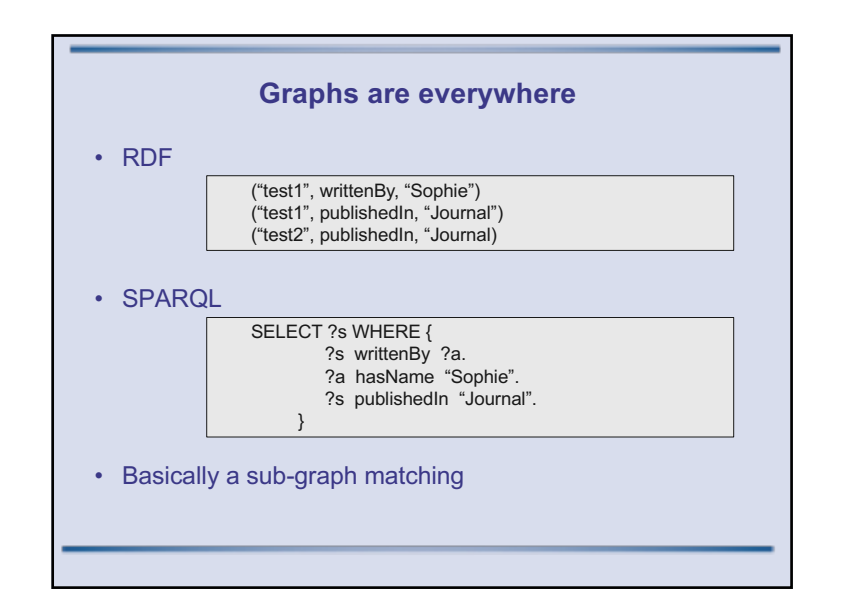

#### **Why are graphs different ?**

- Graphs can be large
	- Facebook : 720M users, 69B friends in 2011
		- 1.4 billions vertices, 1 trillion edges (2017)
	- Twitter : 537M accounts, 23.95B links in 2012
- Low memory cost per vertex
	- 1 ID, 1 pointer/edge
- Low computation per vertex
- Graphs are not memory friendly
	- Random jumps to memory
- They are not hardware friendly!

#### **Lots of frameworks**

- Really lots of them
	- Matlab, NetworkX, GraphChi, Hadoop, Twister, Piccolo, Maiter, Pregel, Giraph, Hama, GraphLab, Pegasus, Snap, Neo4J, Gephi, Tulip, any DBMS,…
- Why so many ?
	- Not one size fits all
	- Different computational models
	- Different architecture

#### **Possible taxonomy**

- Generic vs Specialized
	- Hadoop vs GraphChi (or Giraph, GraphX...)
- Shared vs Distributed Memory
	- GraphChi vs Pregel
- Synchronous vs Asynchronous
	- Giraph vs Maiter
- Single vs Multi threaded
	-

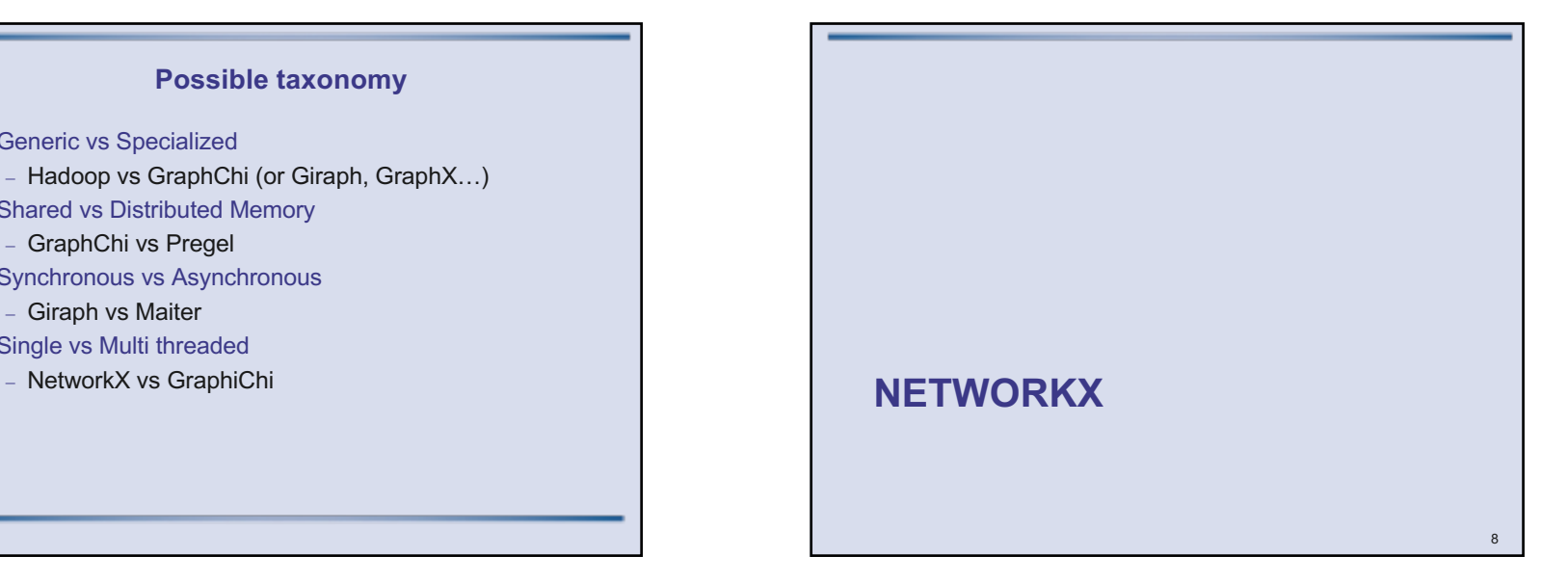

#### **Overview**

- A Python package for complex network analysis
- Simple API
- Very flexible
	- Can attach any data to vertices and edges
	- Supports visualization
- Graphs generators
- http://networkx.github.io/

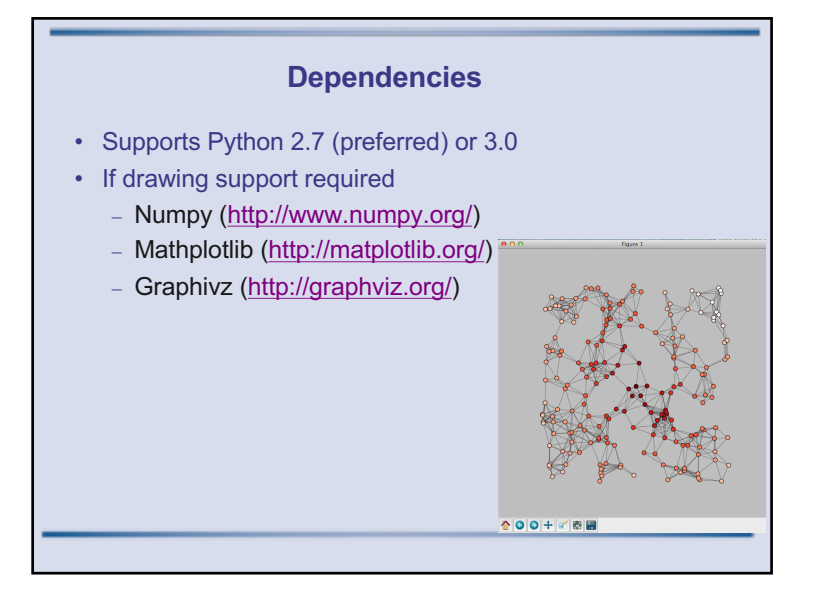

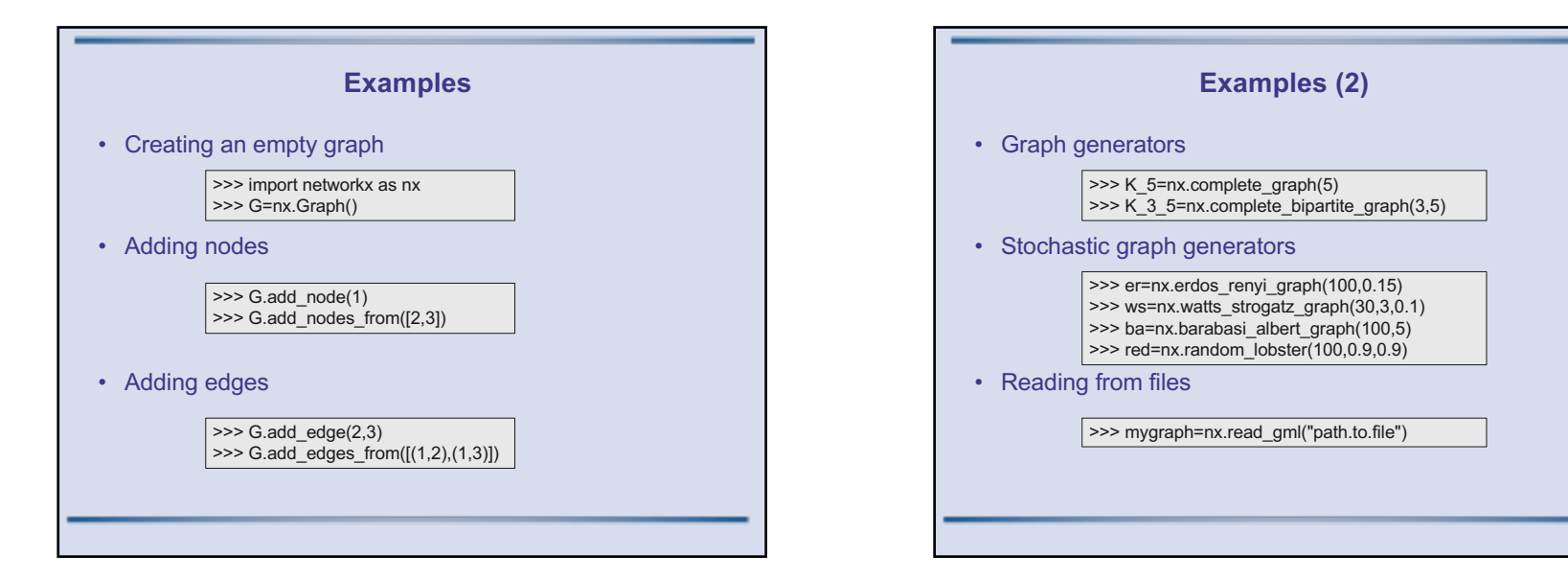

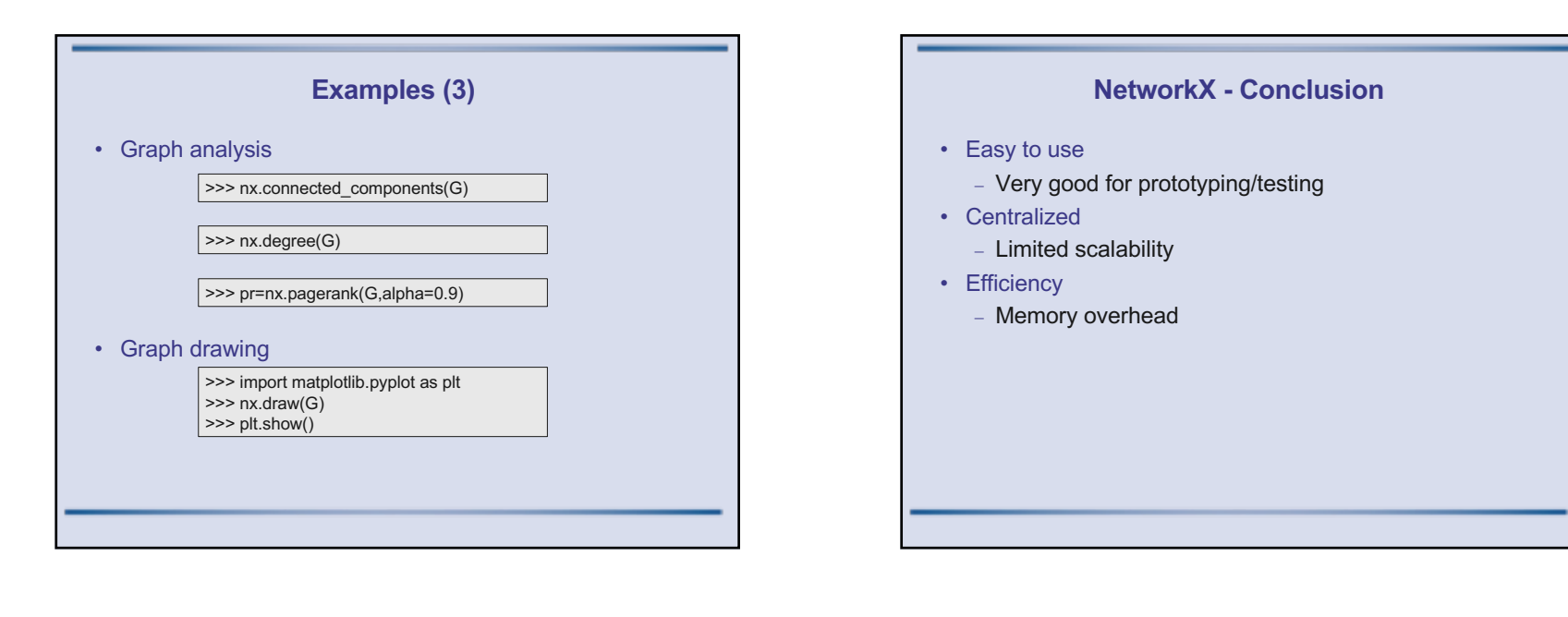

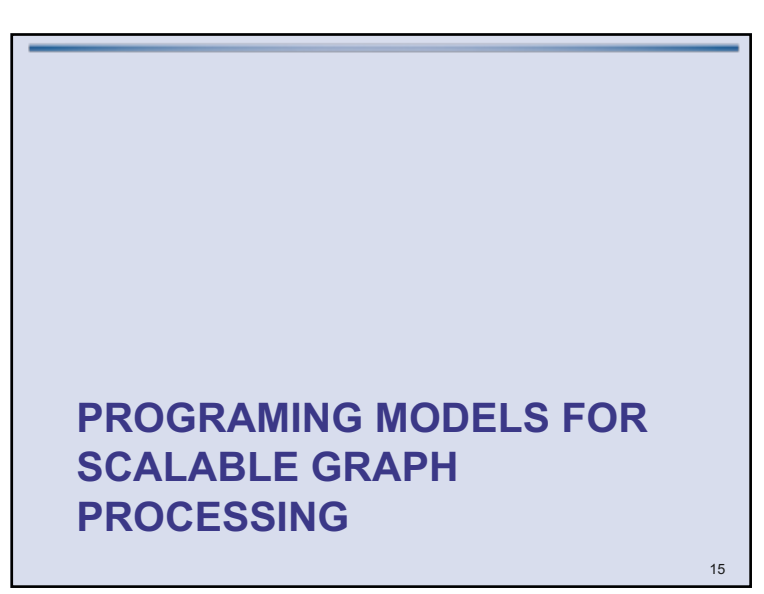

#### **Overview**

- Edges and vertices can have values
	- *Some state, weight…*
- Values propagate along edges
	- From source to destination vertex
- Vertices values are (can be) computed using incoming values
- Source :
	- **High-Level Programming Abstractions for Distributed Graph Processing**" by Vasiliki Kalavri, Vladimir Vlassov, and Seif Haridi.

#### **Vertex Centric model ("think like a vertex")**

- Input :
	- Directed graph
	- A function to execute on each vertex (aka Vertex Function)
- Execution model
	- At step *i*
		- Receive values from ingoing edges sent at *i-1*
		- Compute local state
		- Push new values
- Introduced in Pregel

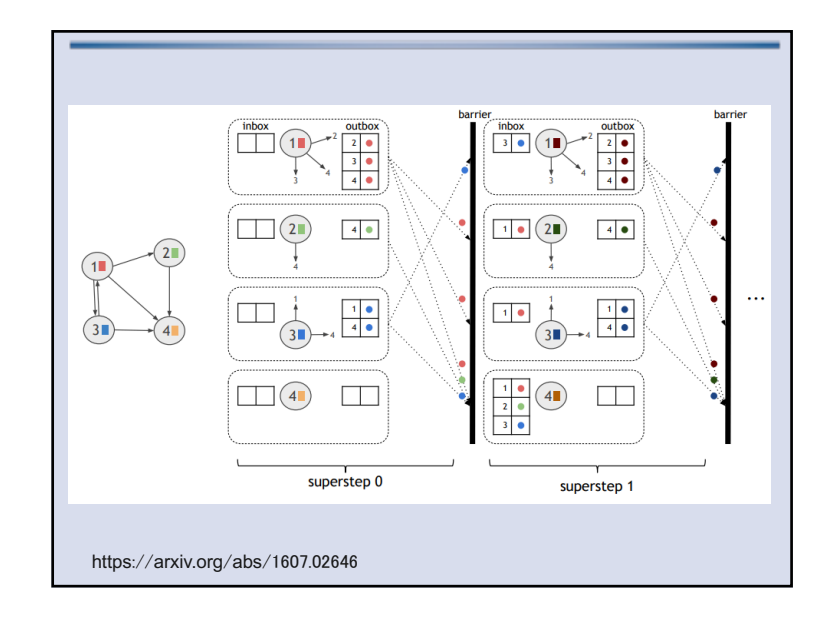

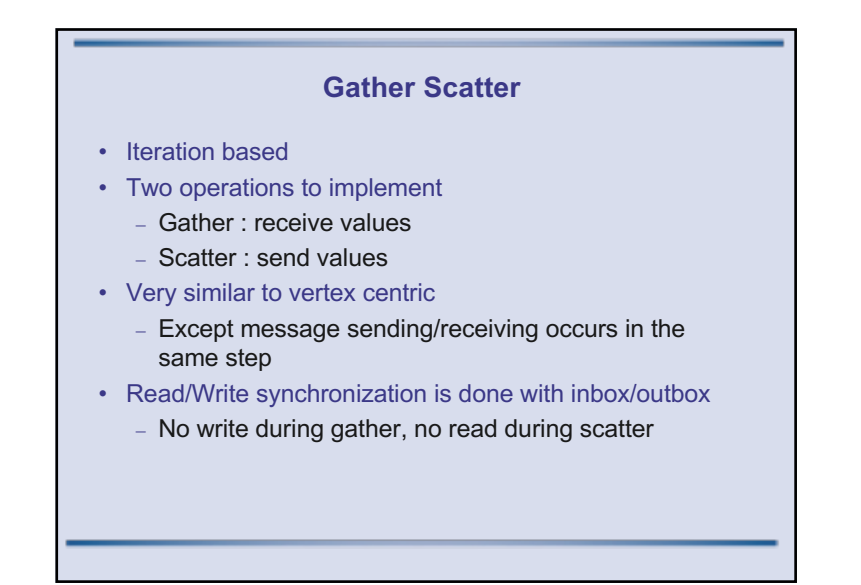

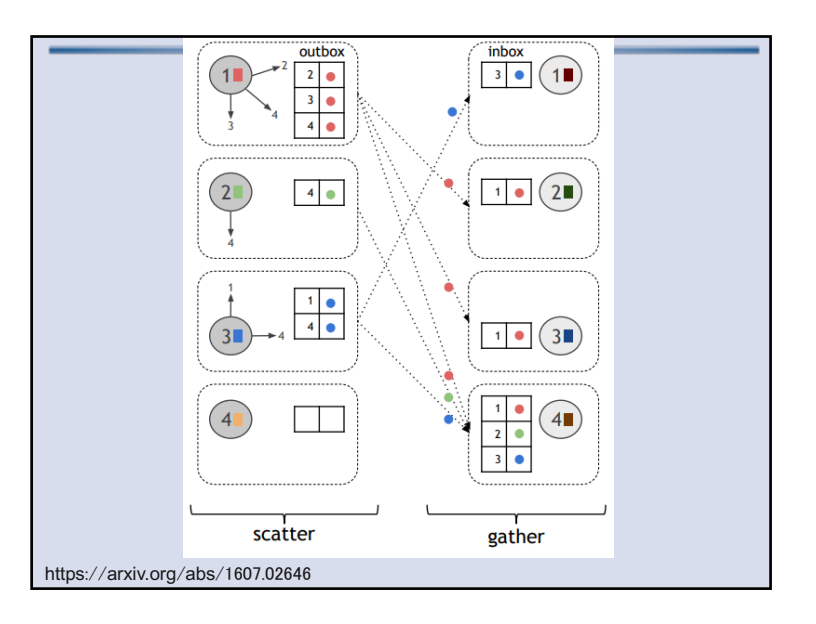

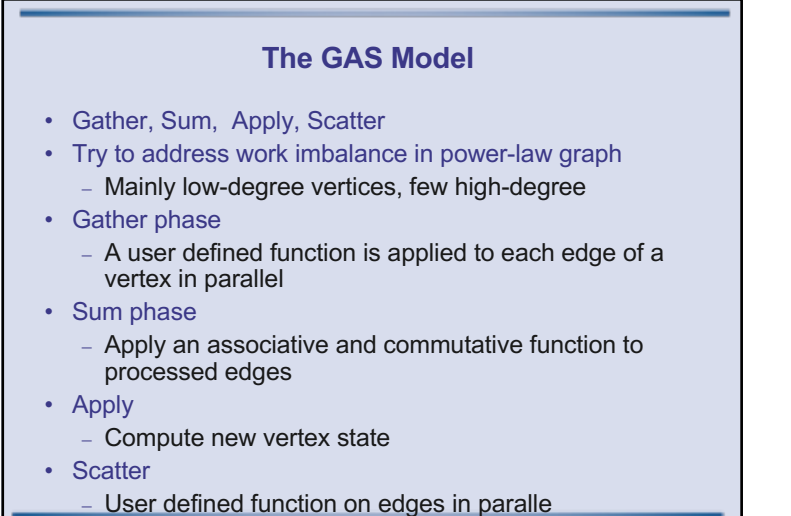

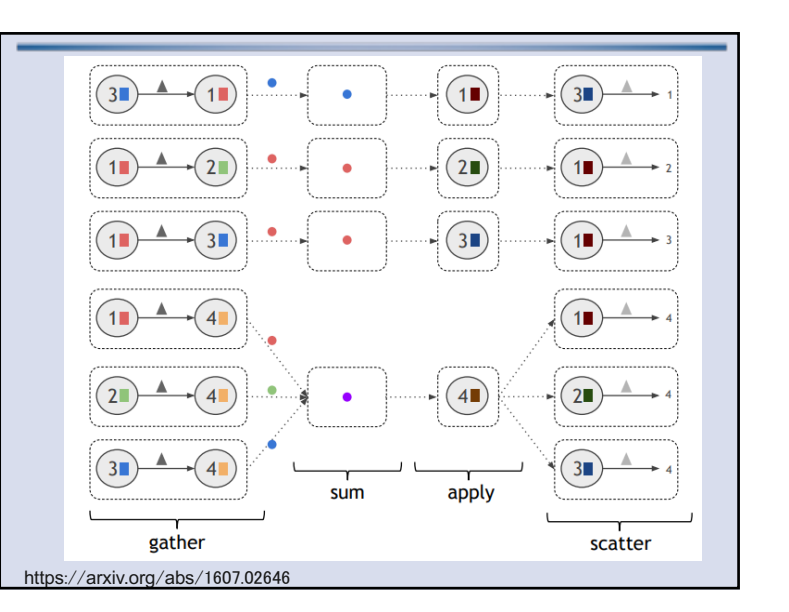

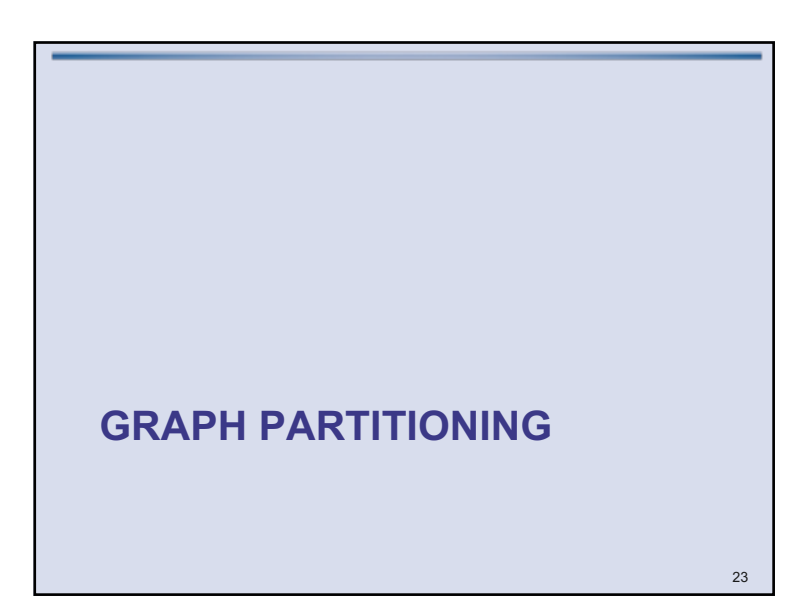

#### **Motivation**

- Divide a graph into partitions
- Allow for parallel/distributed processing
- Optimal partitioning ?
	- NP Complete :(
- Good partitioning ?
	- Based on heuristics
	- Try to optimize some metrics (std dev of size partition, inter partitions communications…)
- How to partition ?
	- Vertex vs Edges

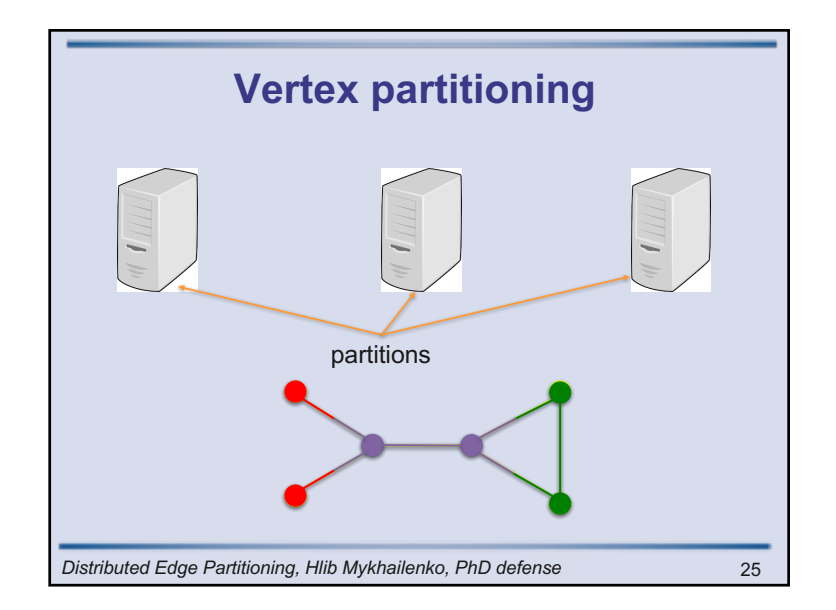

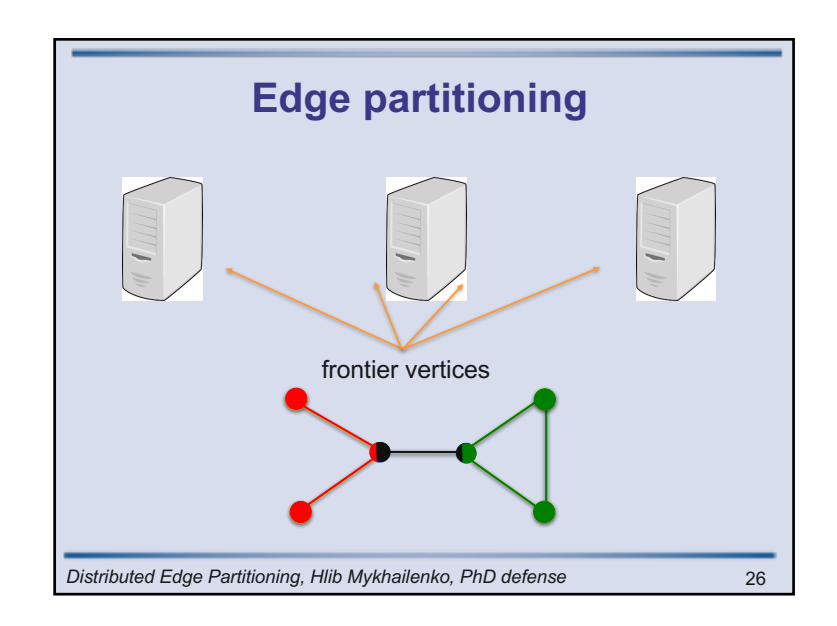

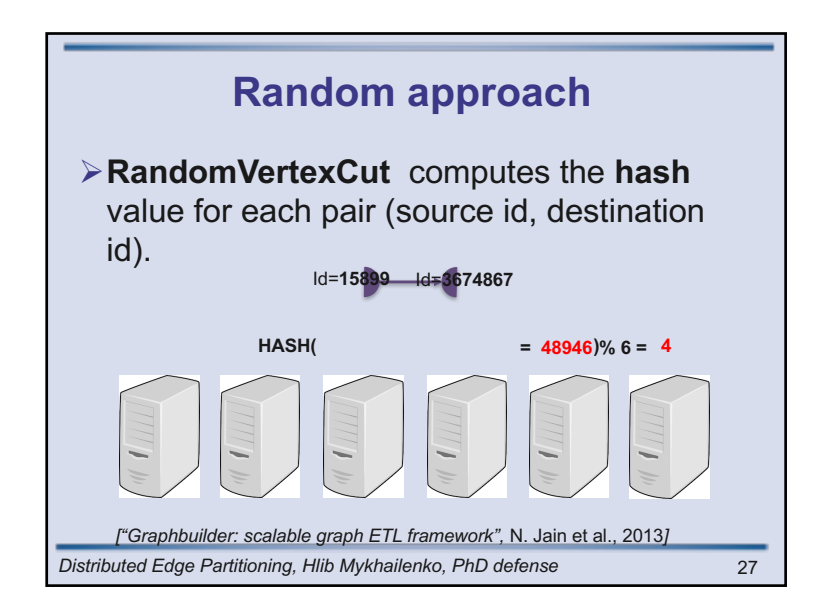

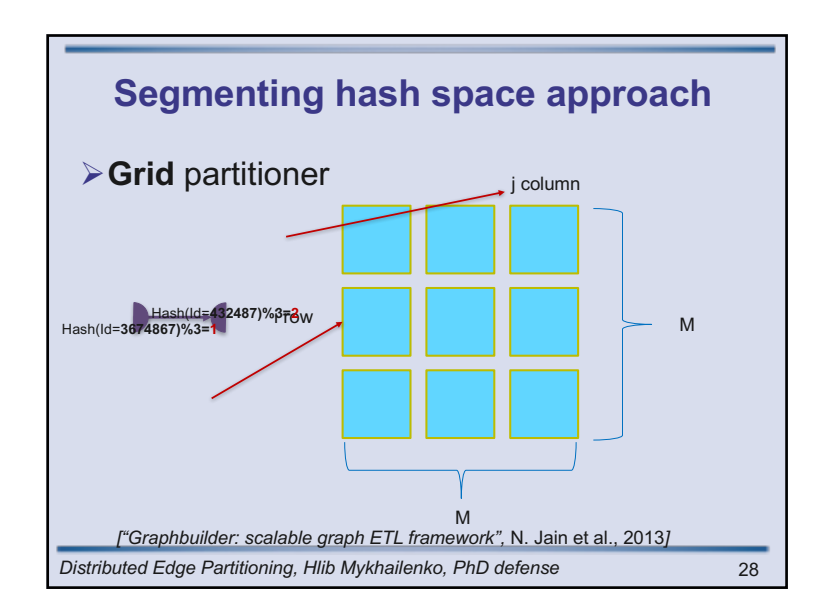

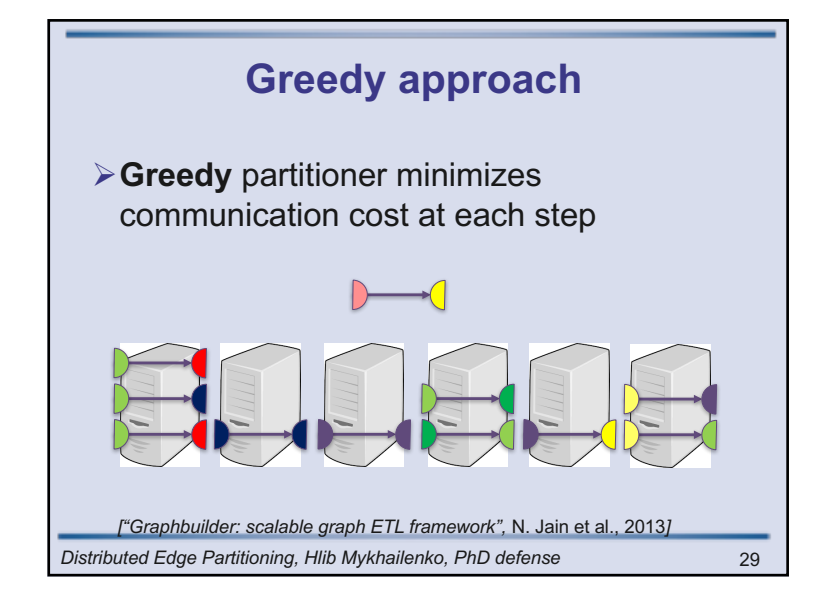

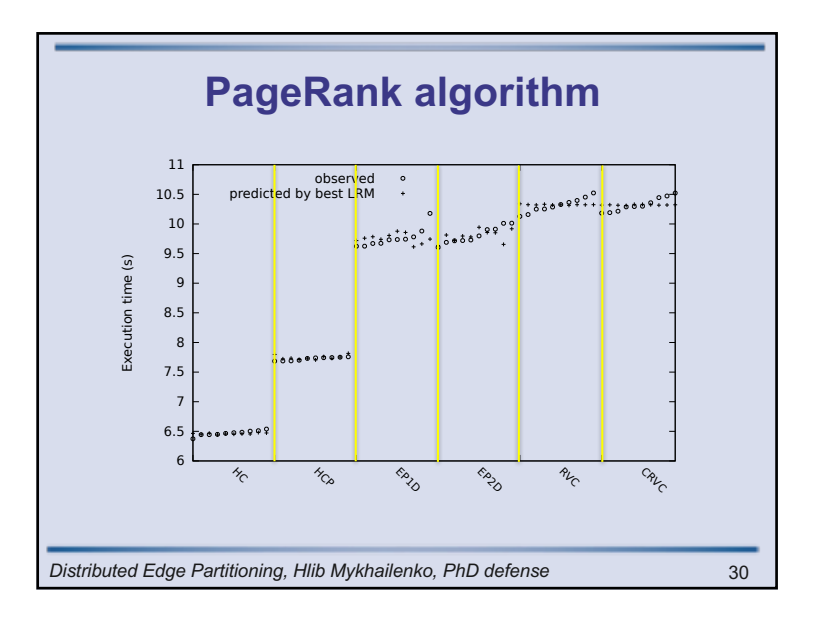

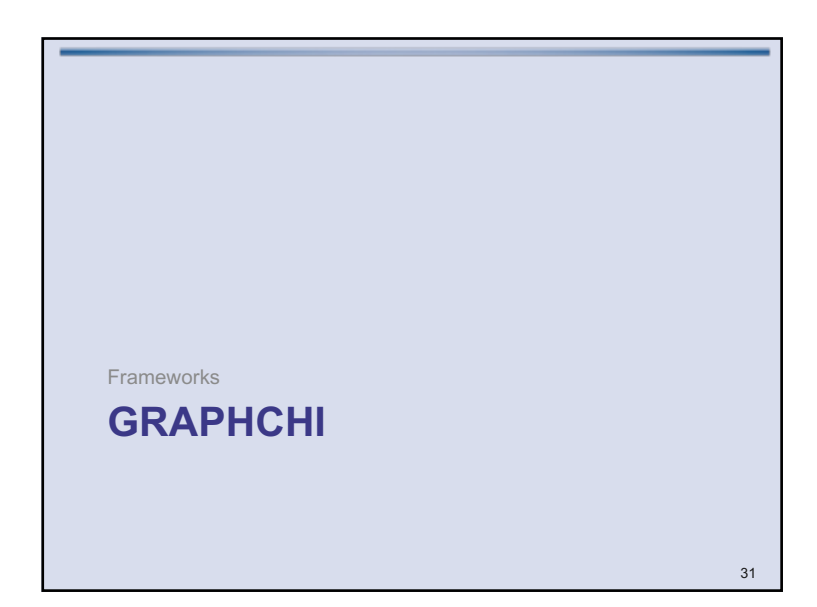

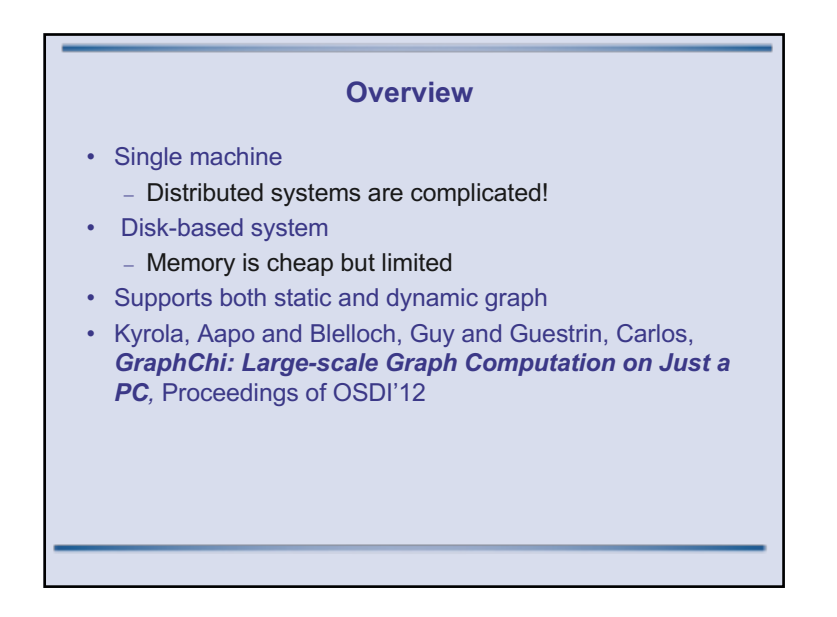

#### **Computational Model**

- Vertex centric
	- Vertices and Edges have associated values
	- Update a vertex values using edges values
- Typical update
	- Read values from edges
	- Compute new value
	- Update edges
- Asynchronous model
	- Always get the most recent value for edges
	- Schedule multiple updates

#### **Storing graphs on disk**

- Compressed Sparse Row (CSR)
	- Equivalent to adjacency sets
	- Store out-edges of vertex consecutively on Disk
	- Maintain index to adjacency sets for each vertex
- Very efficient for out-edges, not so for in-edges
	- Use *Compressed Sparse Column (CSC)*
- Changing edges values
	- On modification of out-edge : write to CSC
	- On reading of in-edge : read from CSR
	- Random read or random write  $\odot$

### **Parallel Sliding Windows** • Minimize non sequential disk access • 3 stages algorithm • Storing graph on disk

- Vertices *V* are split into *P* disjoints intervals
- Store all edges that have **destination** in an interval in a *Shard*
- Edges are stored by source order

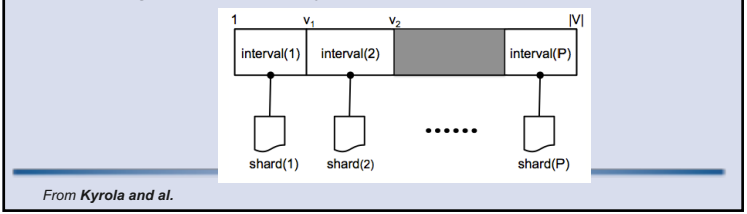

#### **Parallel Sliding Windows (2)**

- Loading subgraph of vertices in interval *p*
	- $-$  Load Shard(p) in memory
		- Get in-edges immediately
	- Out-edges are stored in the P-1 other shards • But ordered by sources, so easy to find
- Loading subgraph p+1
	- Slide a window over all shards
- Each interval requires *P* sequential reads

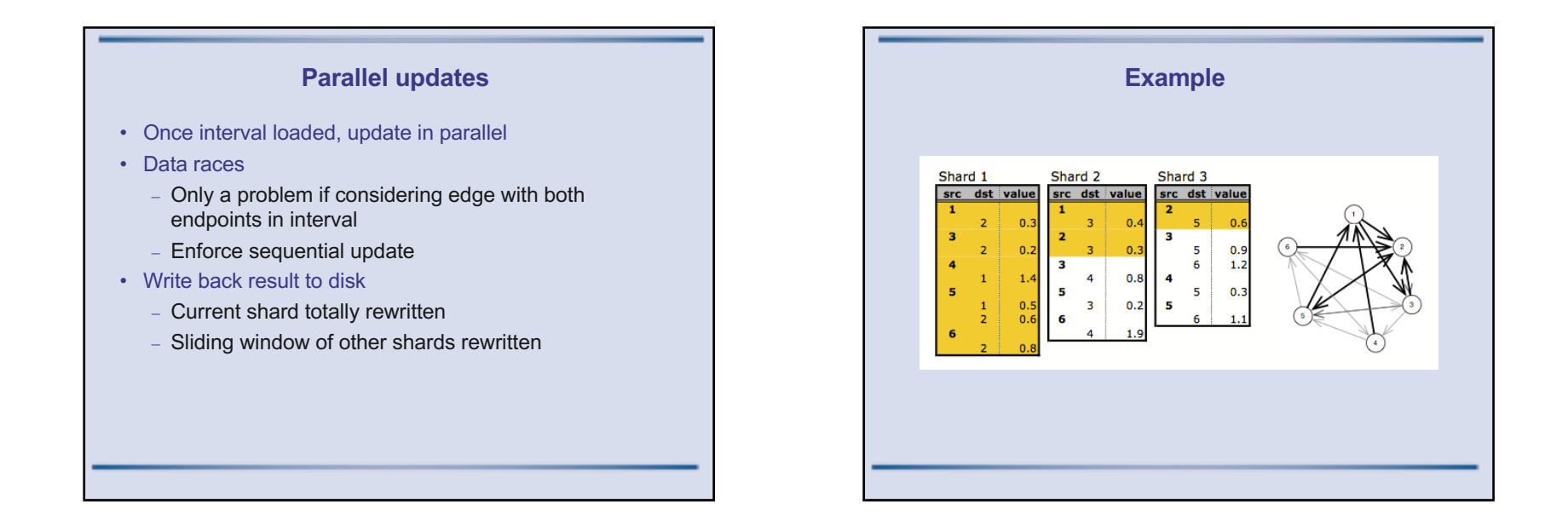

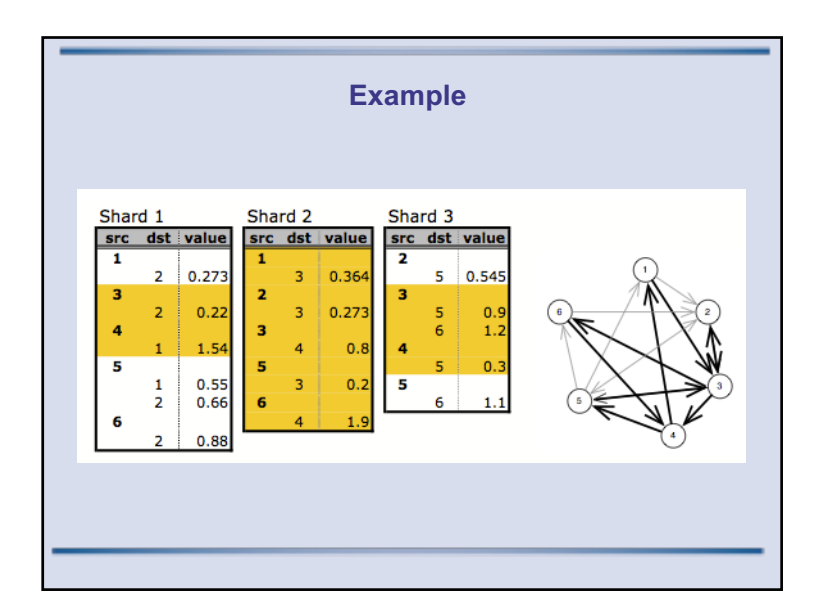

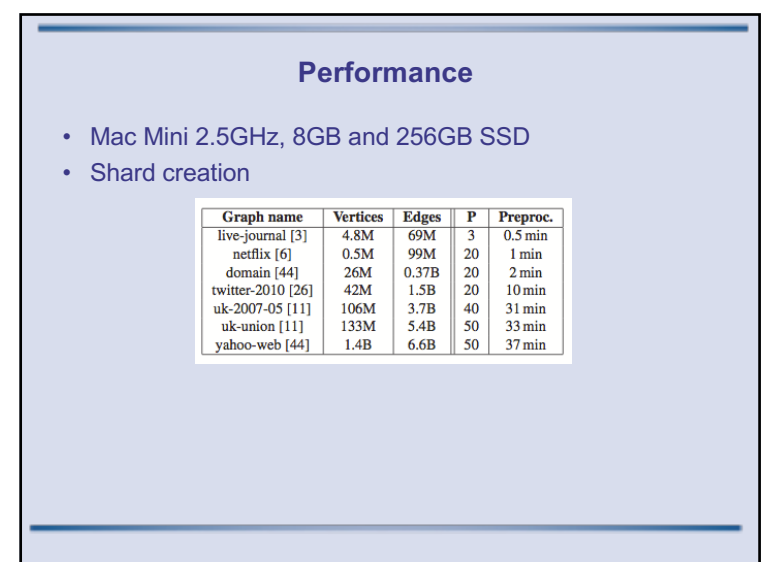

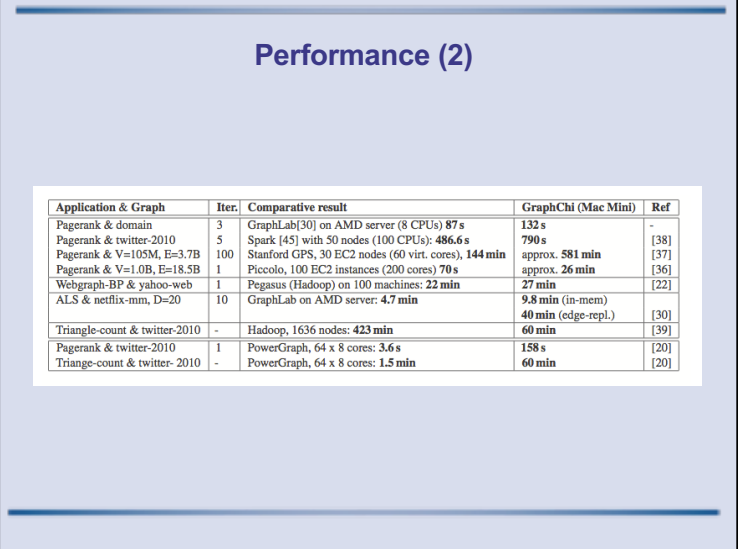

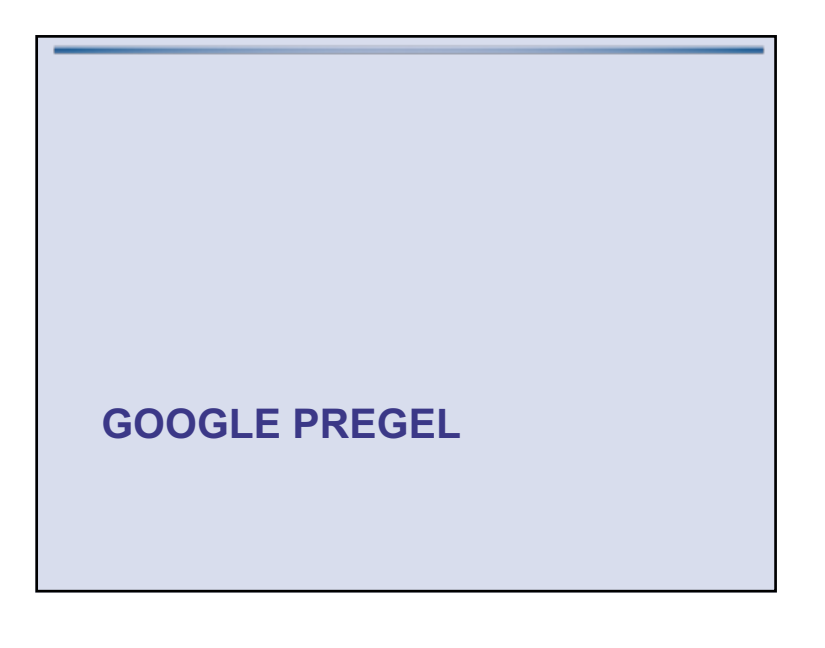

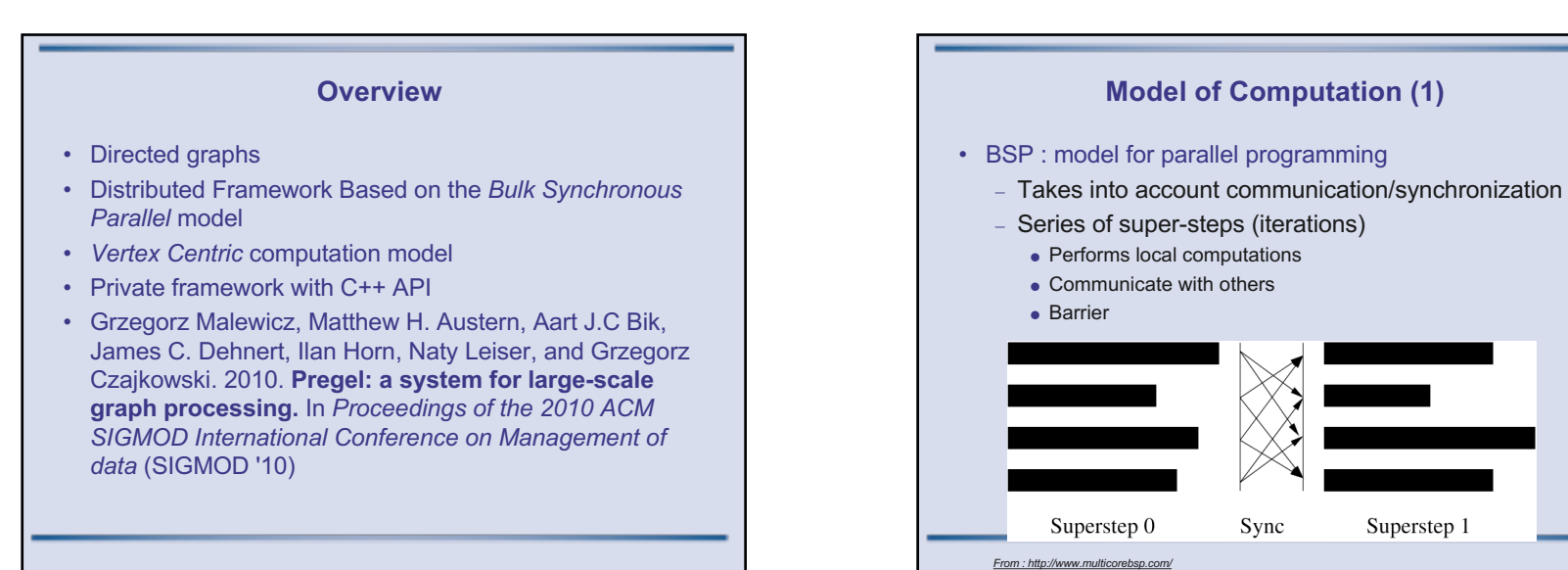

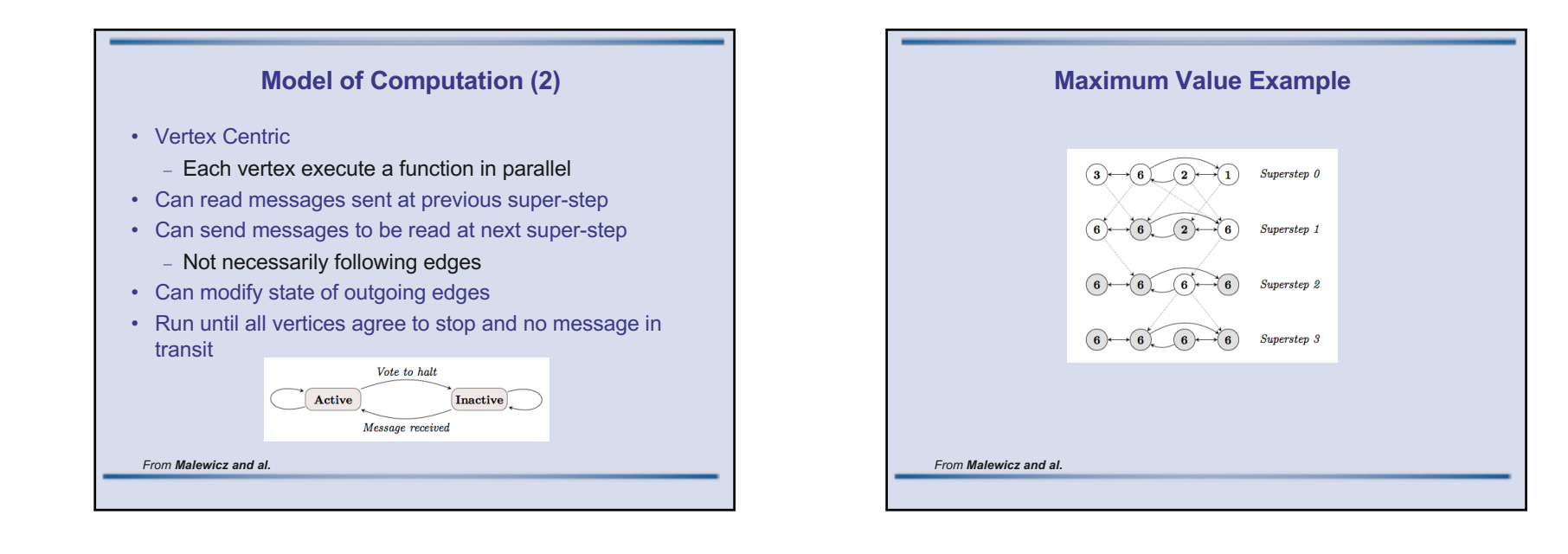

# **Implementation and Execution (1)**

- User provides a graph, some input (vertex and edges values) and a program
- The program is executed on all nodes of a cluster
	- One node become the master, other are workers
- The graph is divided into partitions by the master
	- Vertex Id used to compute partition index (*e.g. hash(Id) mod N*)
- Partitions are assigned to workers
- User input file is partitioned (no fancy hash) and sent to workers
	- If some input is not for the worker, it will pass it along

#### **Implementation and Execution (2)**

- The master request worker to perform superstep
	- At the end, each worker reports the number of active vertices for next superstep
- Aggregators can be used at end of super-step to reduce communications
	- Perform reduction on values before sending
- If no more active vertices, Master can halt computation
- What about failures ?
	- Easy to checkpoint workers at end of superstep
	- If failure, rollback to previous checkpoint
	- $-$  If master fails... too bad  $\odot$

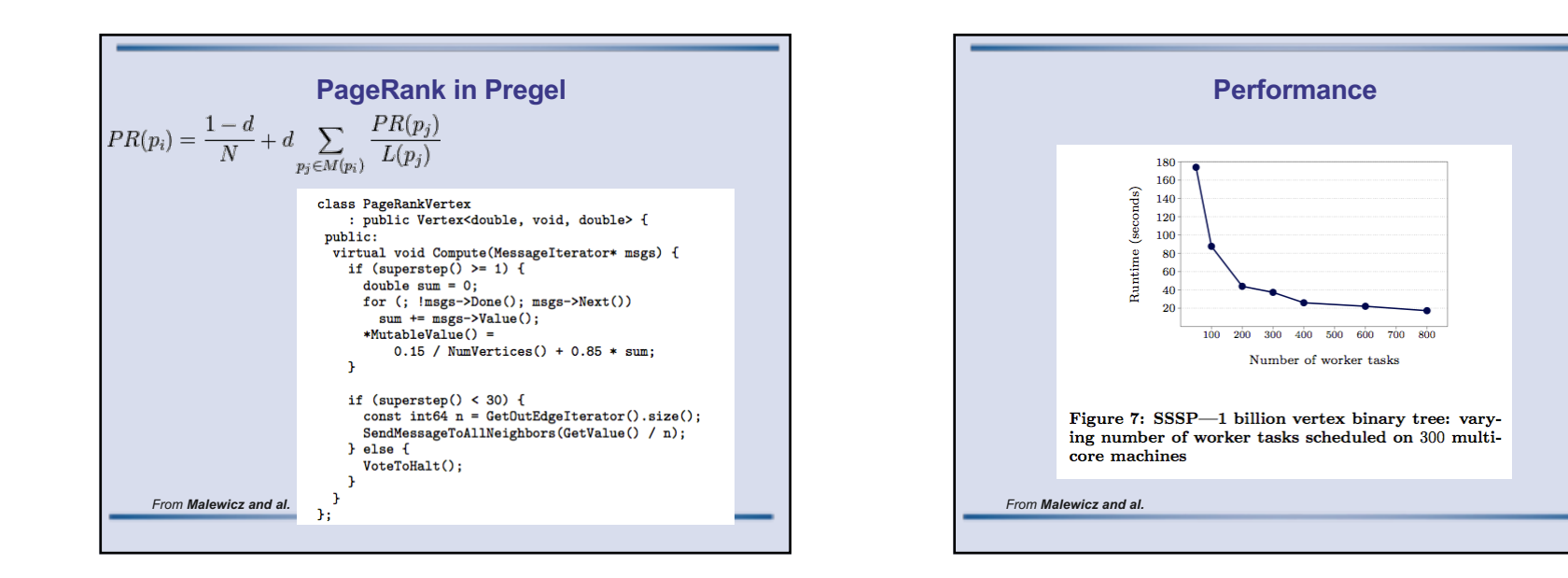

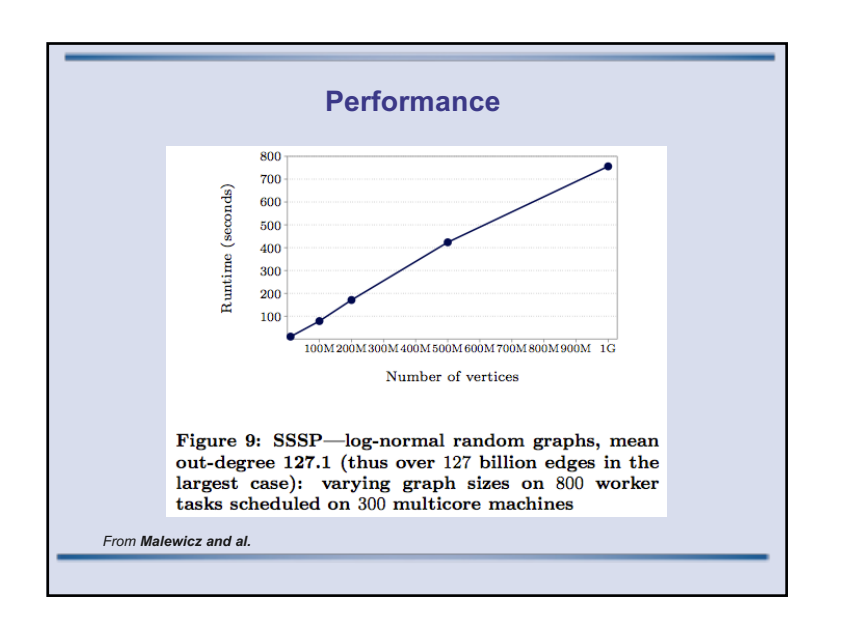

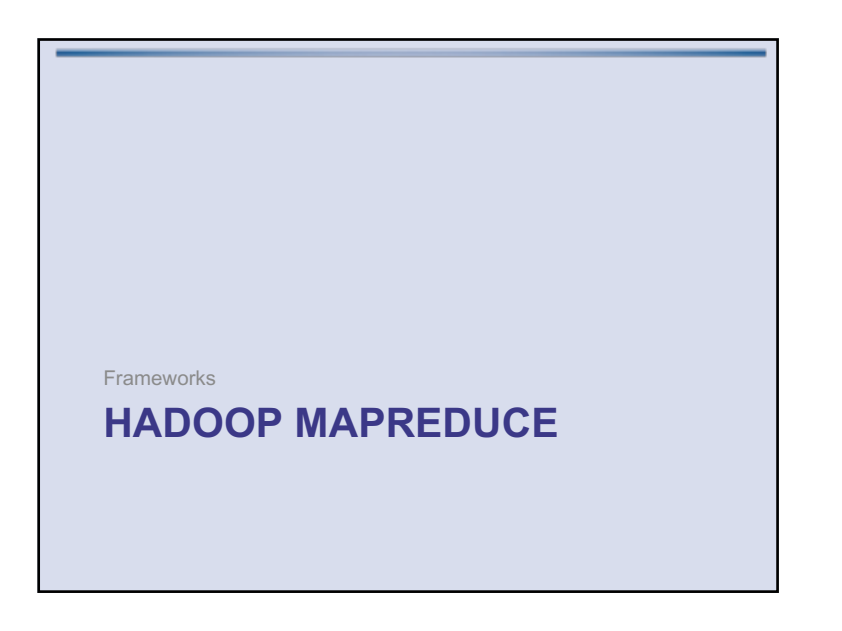

#### **Map Reduce operations**

- Input data are (key, value) pairs
- 2 operations available : map and reduce
- Map
	- Takes a (key, value) and generates other (key, value)
- Reduce
	- Takes a key and all associated values
	- Generates (key, value) pairs
- A map-reduce algorithm requires a mapper and a reducer
- Re-popularized by Google
	- **MapReduce: Simplified Data Processing on Large Clusters**  Jeffrey Dean and Sanjay Ghemawat, OSDI'04

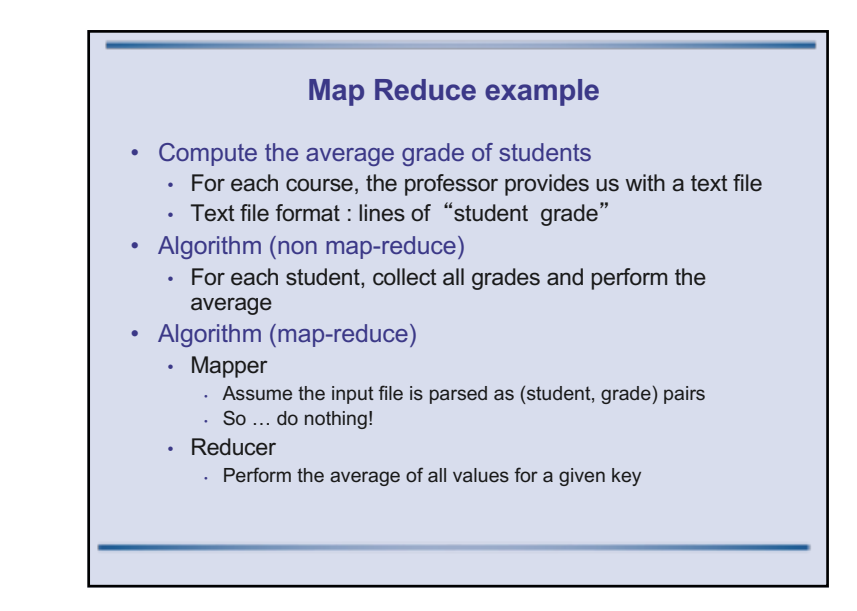

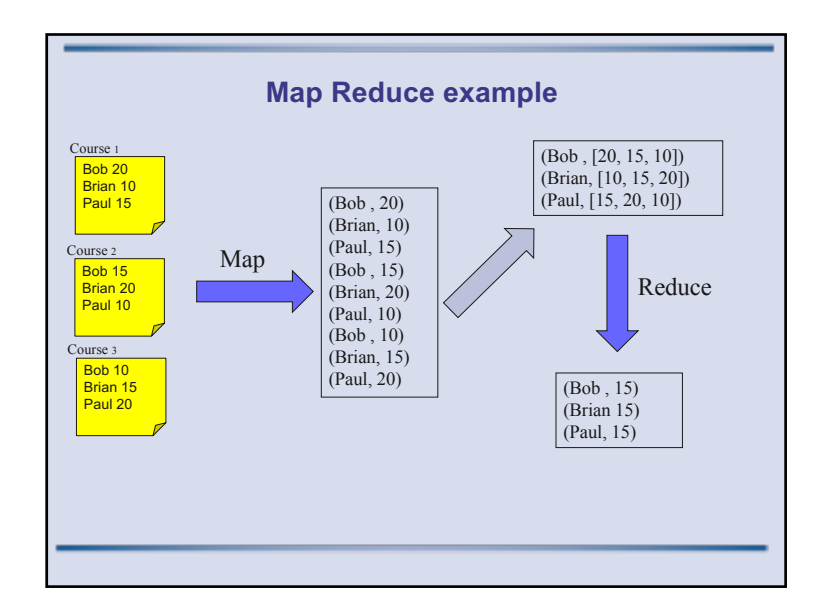

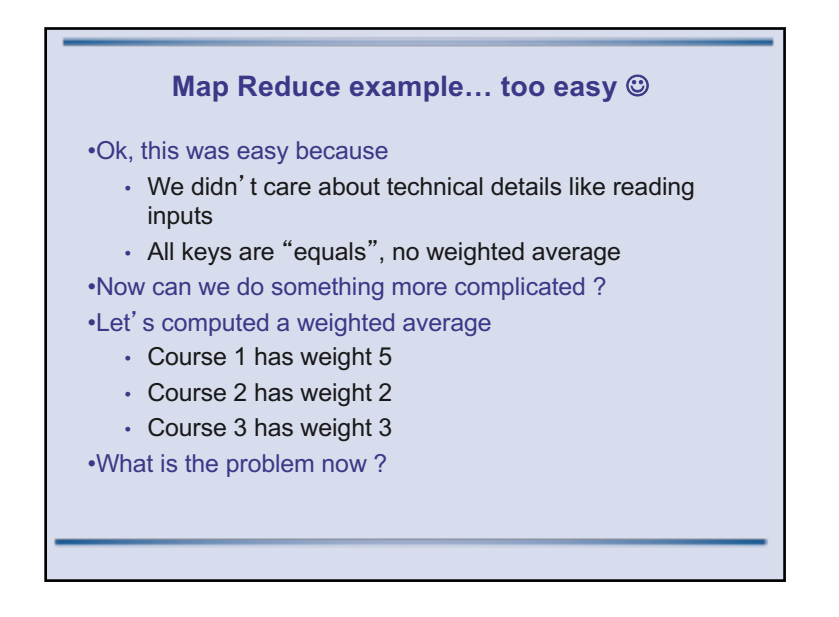

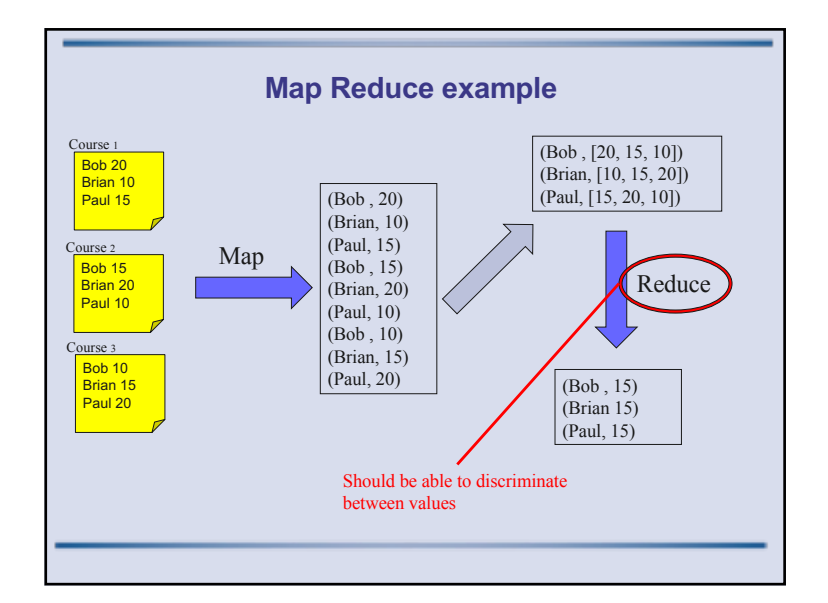

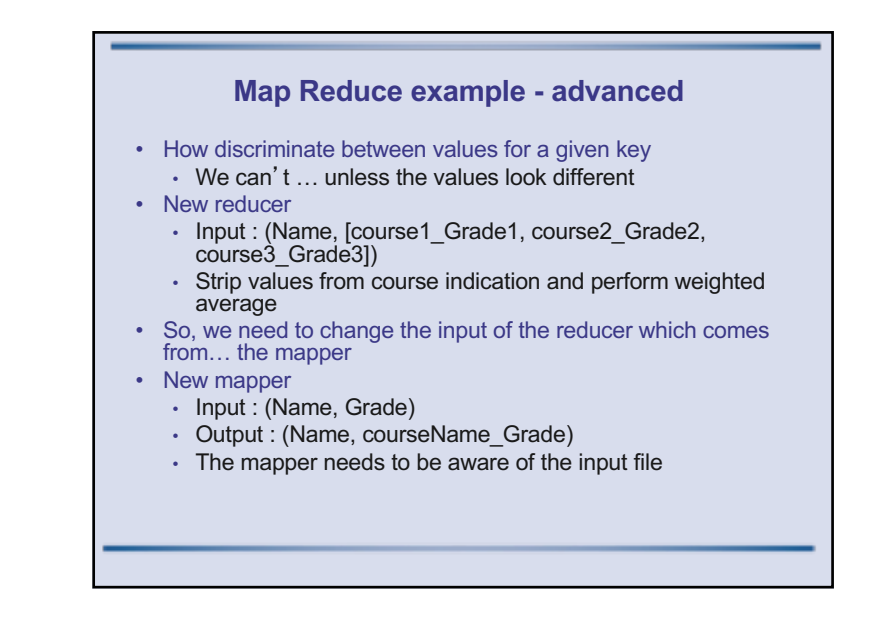

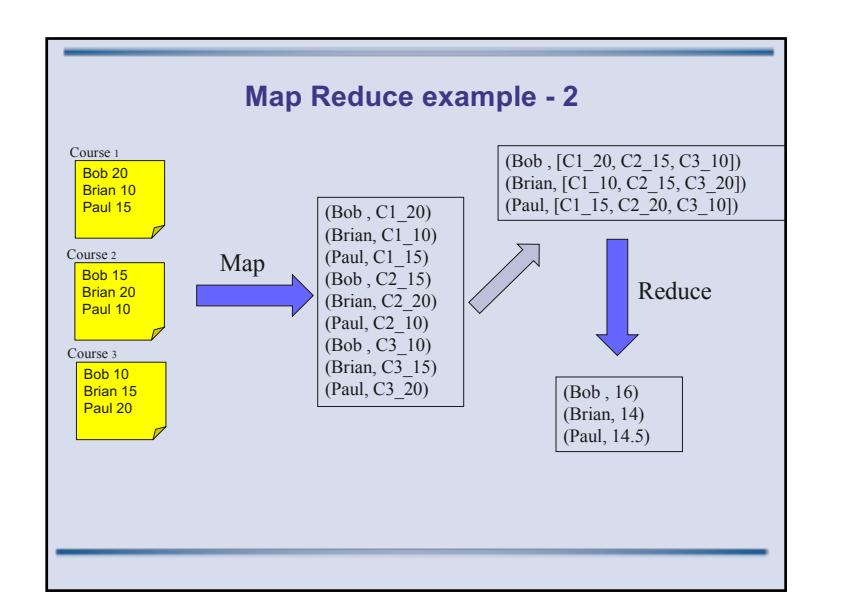

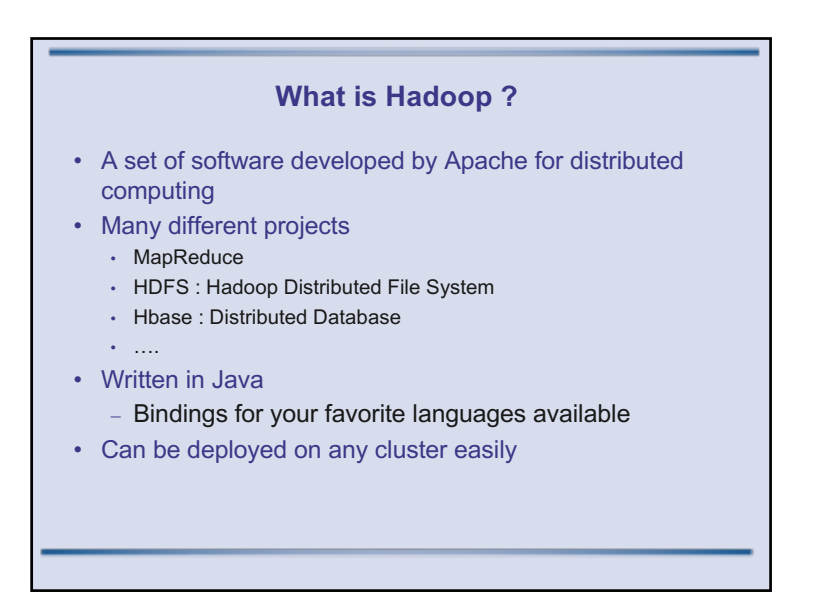

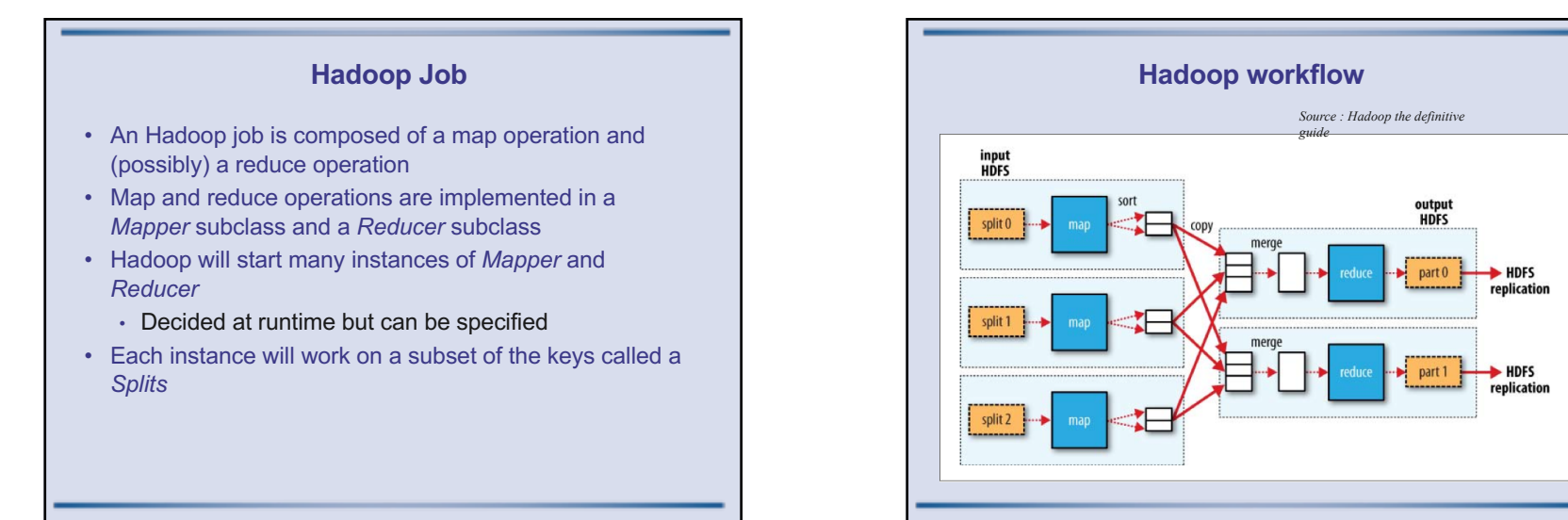

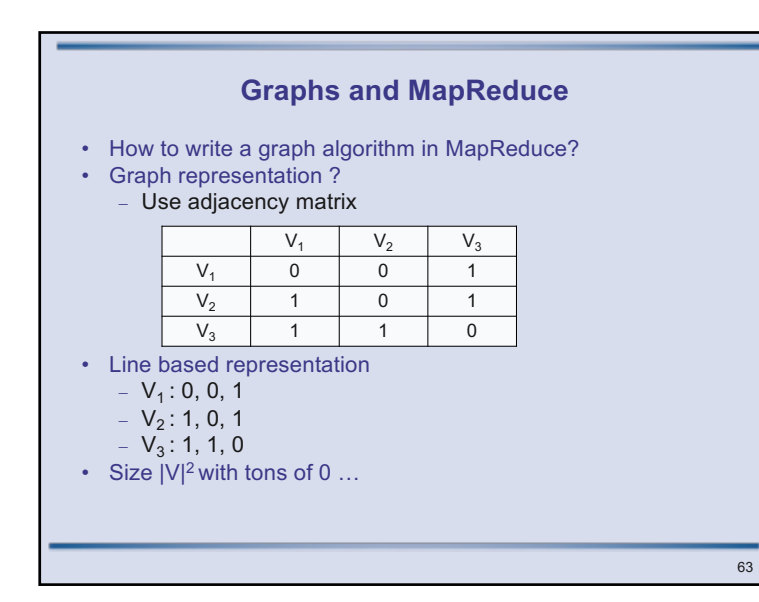

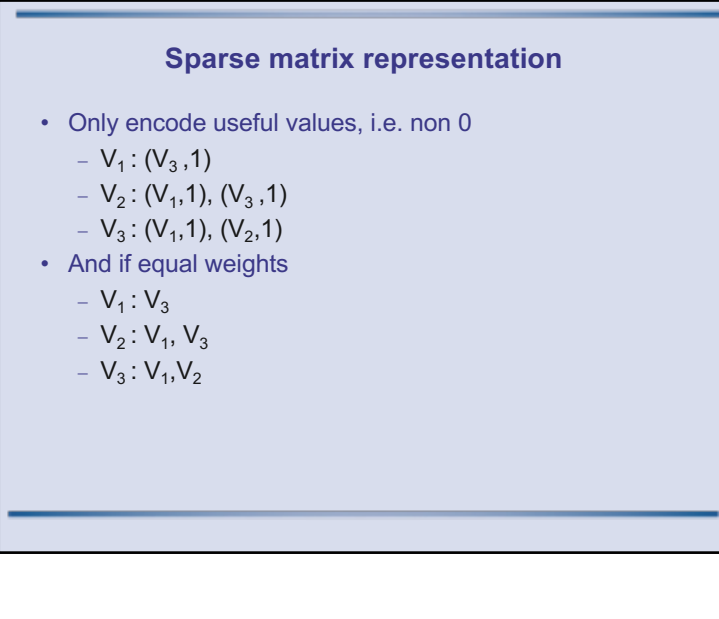

#### **Single Source Shortest Path**

- Find the shortest path from one source node *S* to others
- Assume edges have weight 1
- General idea is BFS
	- $-$  Distance( $S$ ) = 0
	- For all nodes *N* reachable from S
		- $\bullet$  Distance( $N$ ) = 1
	- For all nodes *N* reachable from other set of nodes *M*
		- Distance(N) =  $1+ min(Distance(M))$
	- And start next iteration

#### **MapReduce SSSP (2)**

- How to maintain graph structure between iterations
	- Output adjacency list in mapper
	- Have special treatment in reducer
- Termination ?
	- $-$  Eventually  $\circledcirc$
	- Stops when no new distance is found... (any idea how?)

# **Seriously ?** • MapReduce + Graphs is easy

**MapReduce SSSP**

- But everyone is MapReducing the world!
	- Because they are forced to
	- And because of Hadoop
- Hadoop gives

• Data

• Map :

• Reduce :

- Key : node N

- Value : (d, adjacency list of N) ● d distance from S so far

- Need more iterations

 $\forall m \in \text{adjacency list: emit} (m, d+1)$ 

- Keep minimum distance for each node • This basically advances the frontier by one hop

- A scalable infrastructure (computation and storage) - Fault tolerance
- 
- So let's use Hadoop as an underlying infrastructure

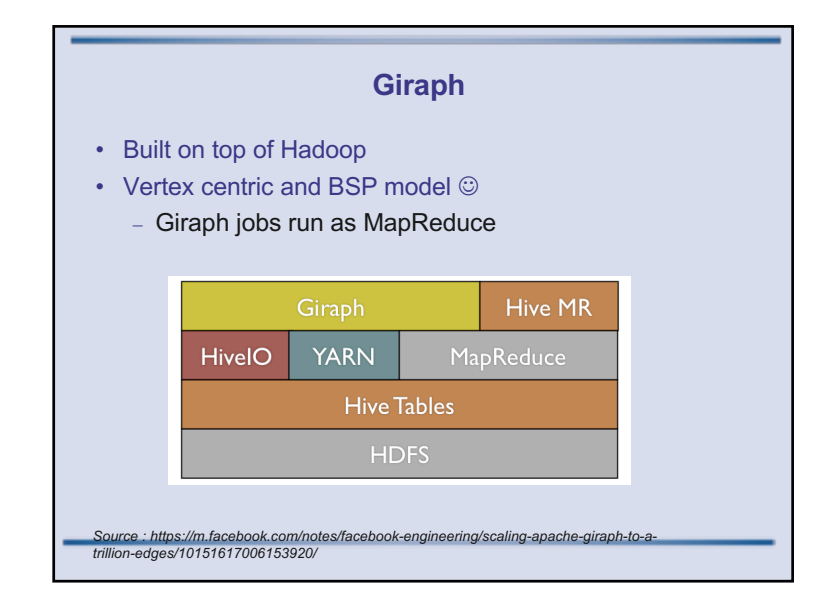

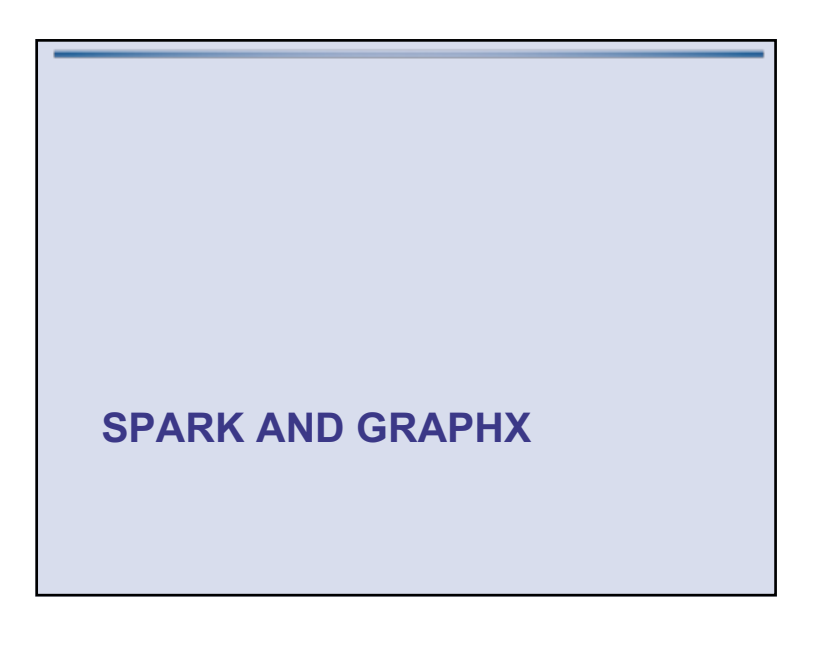

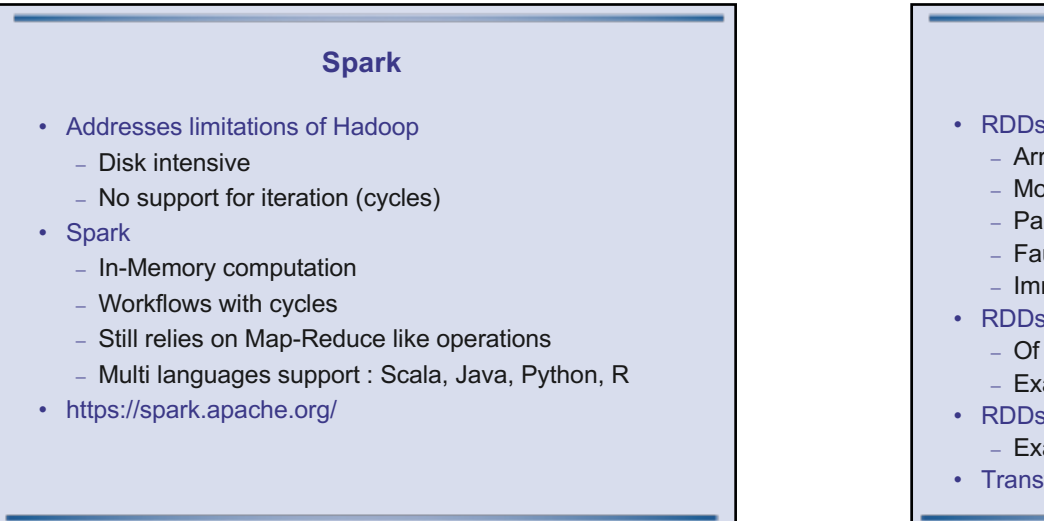

#### **Resilient Distributed Datasets**

- RDDs
	- Array-like data structure
	- Mostly in-memory
	- Partitioned
	- Fault tolerant
	- $-$  Immutable  $\leftarrow$  very important !
- RDDs are created through **transformations**
	- Of raw data or another RDD
	- Example : map, filter, reduceByKey, groupBy…
- RDDs support **actions**
	- Example : collect, count, reduce, save…
- Transformations are lazy

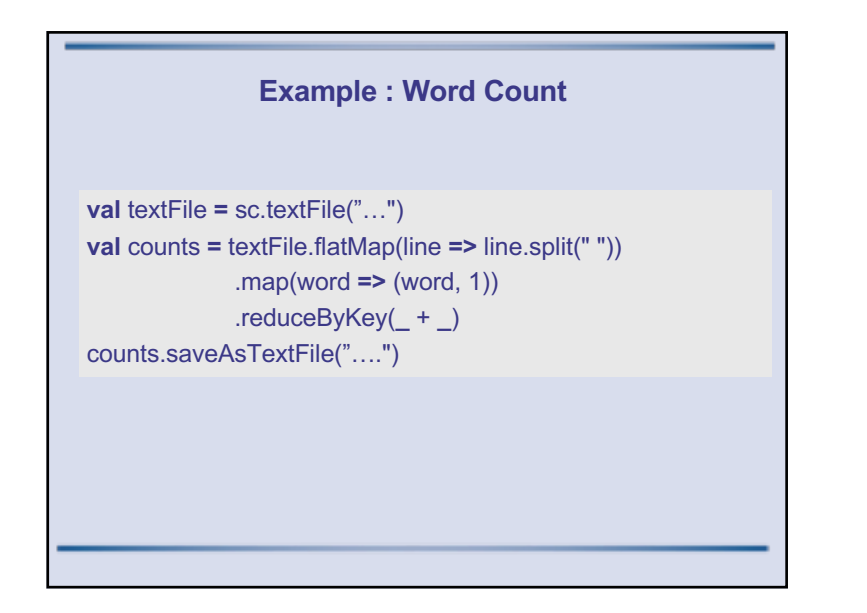

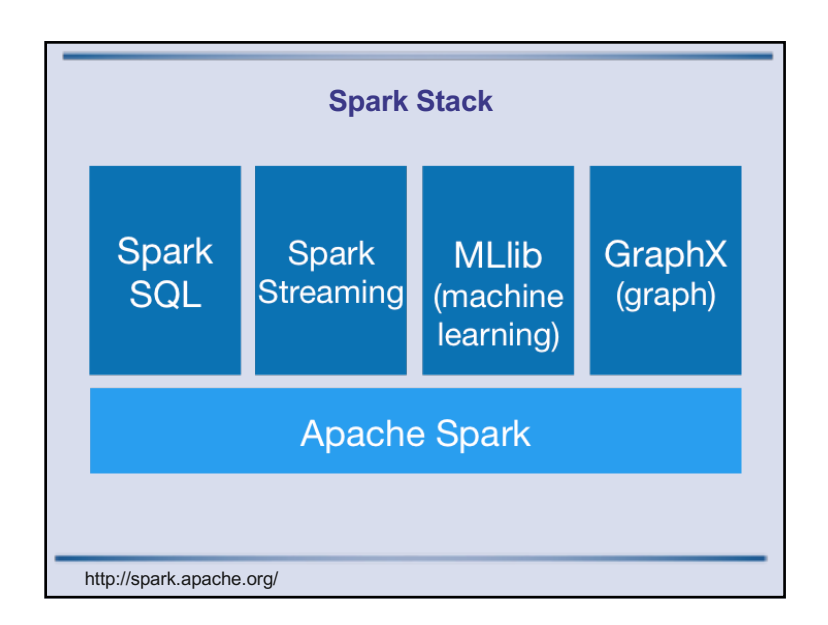

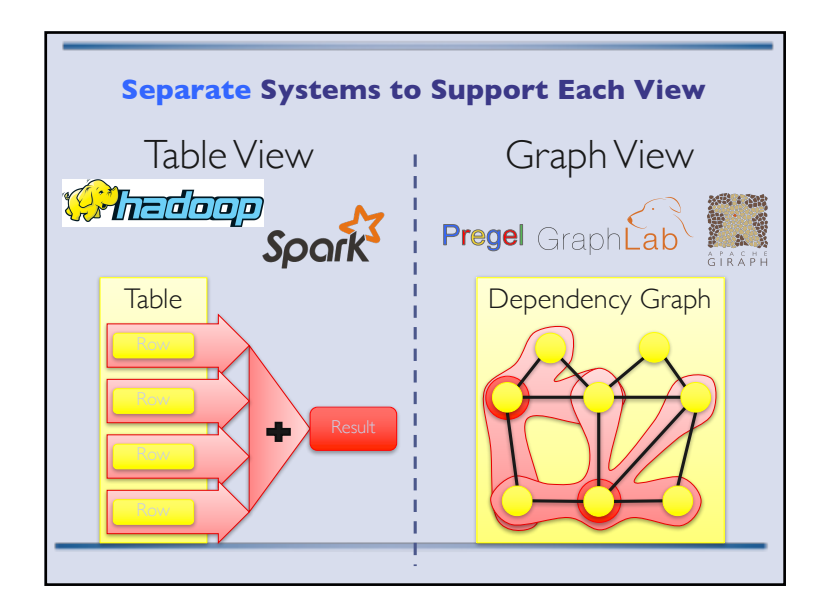

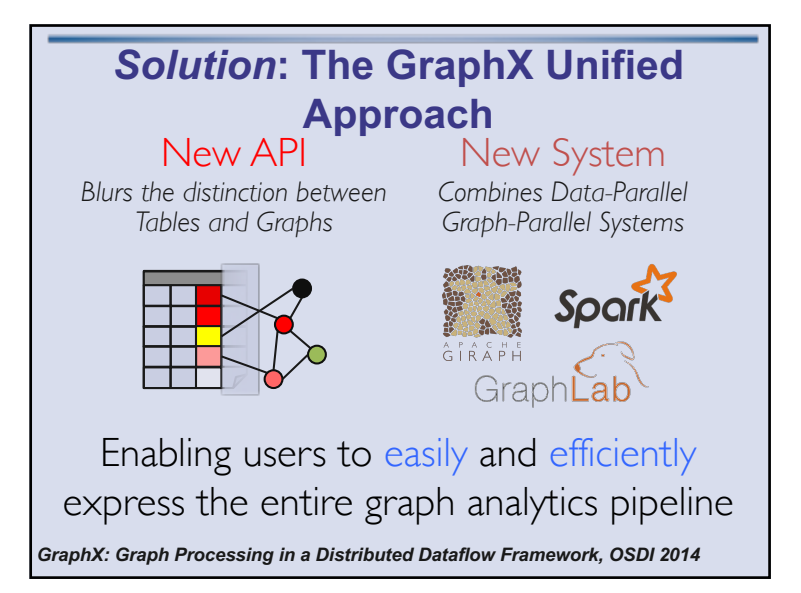

## **Abstractions** • Graphs are represented by 2 collections - Vertex RDD (IDs, Properties) - Edges RDD(sIDs, dIDs, Properties) • Graphs have multiple properties - edges, vertices • Most graphs operations can be expressed as analyzing or joining collections - *Join stage* (build a triple view) - *Group-by-stage* (reduce-like) - *Map operations*

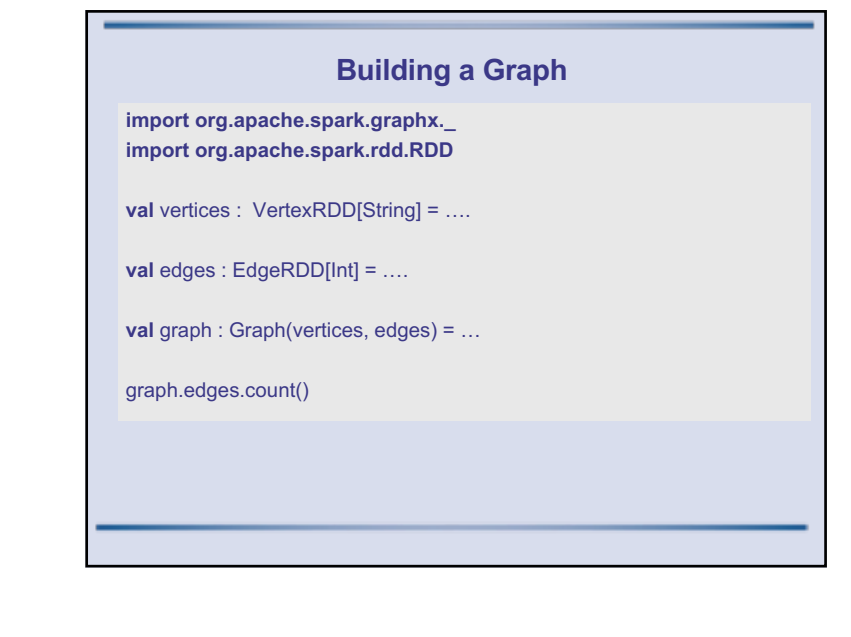

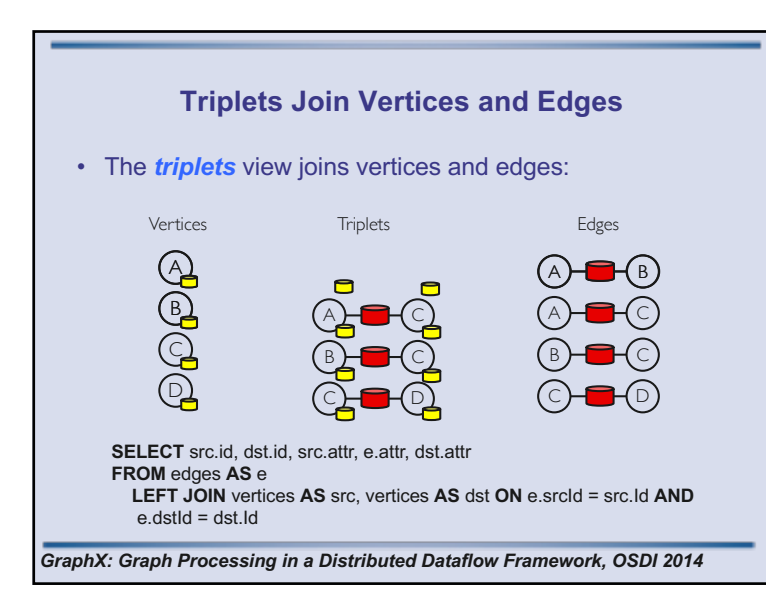

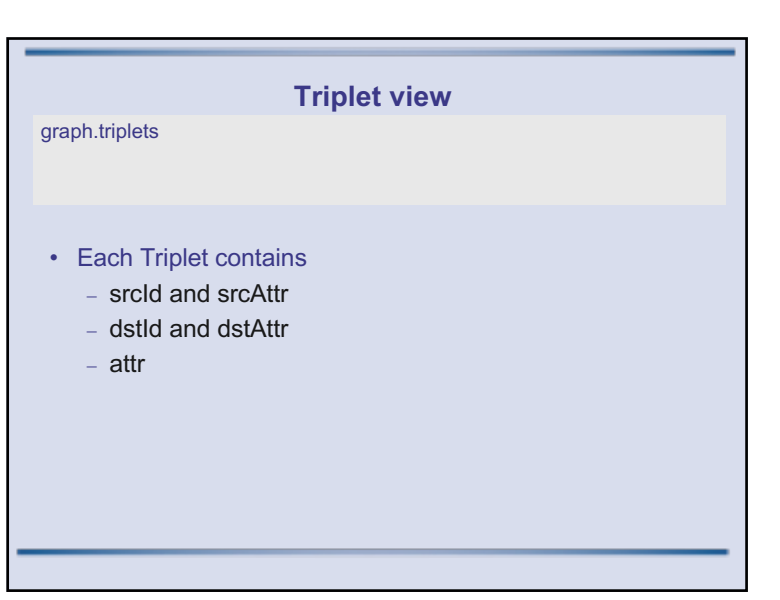

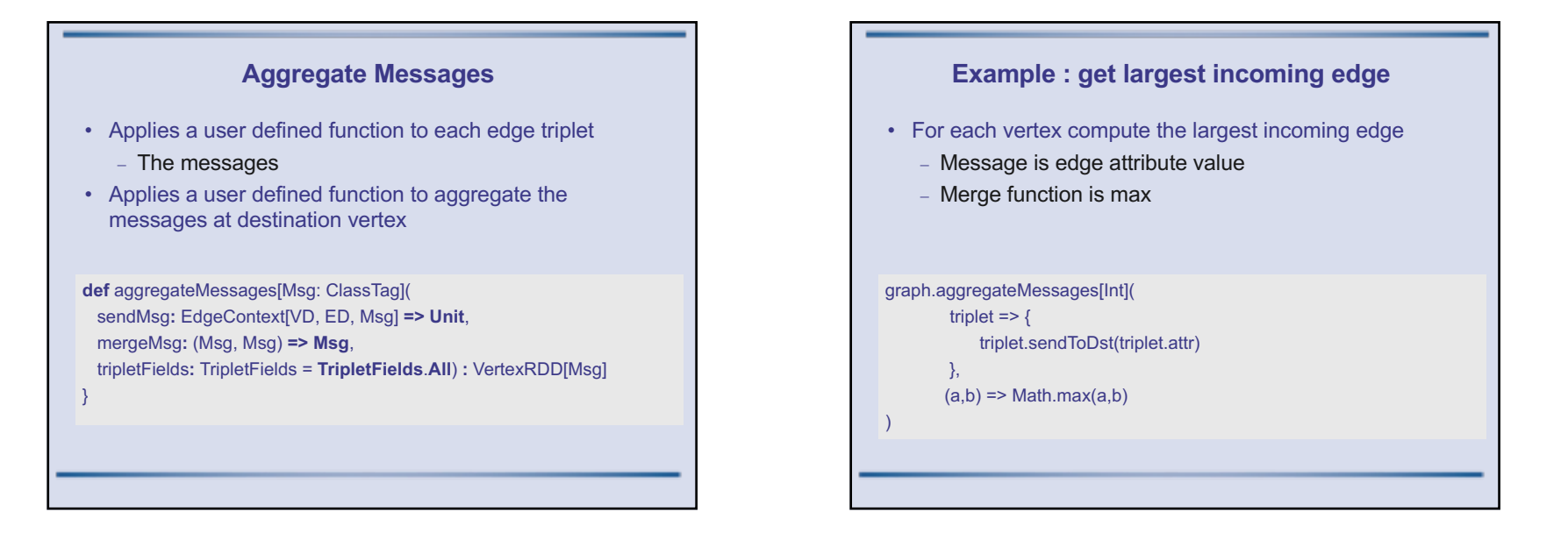

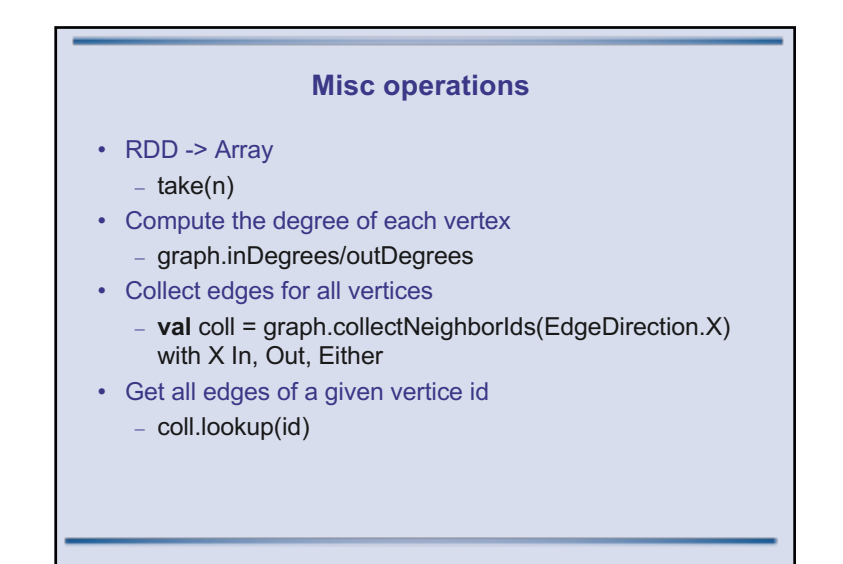

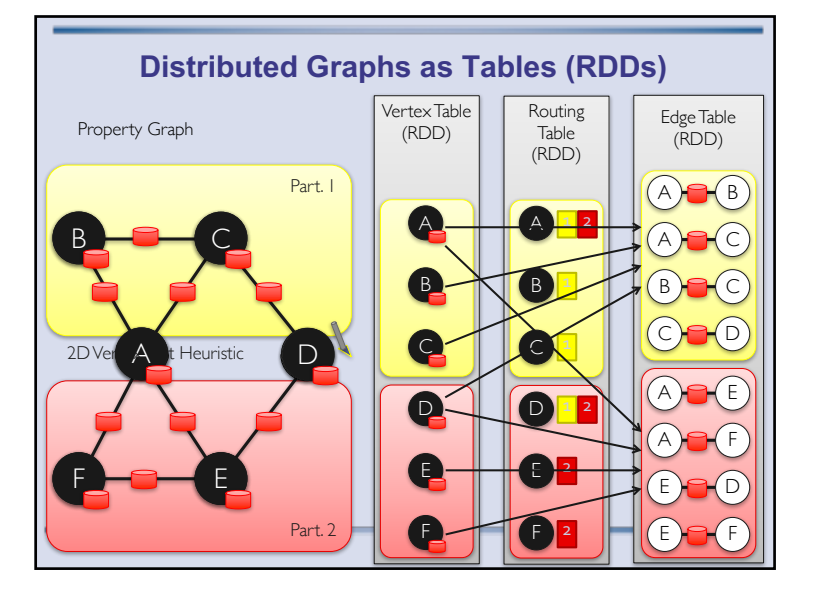

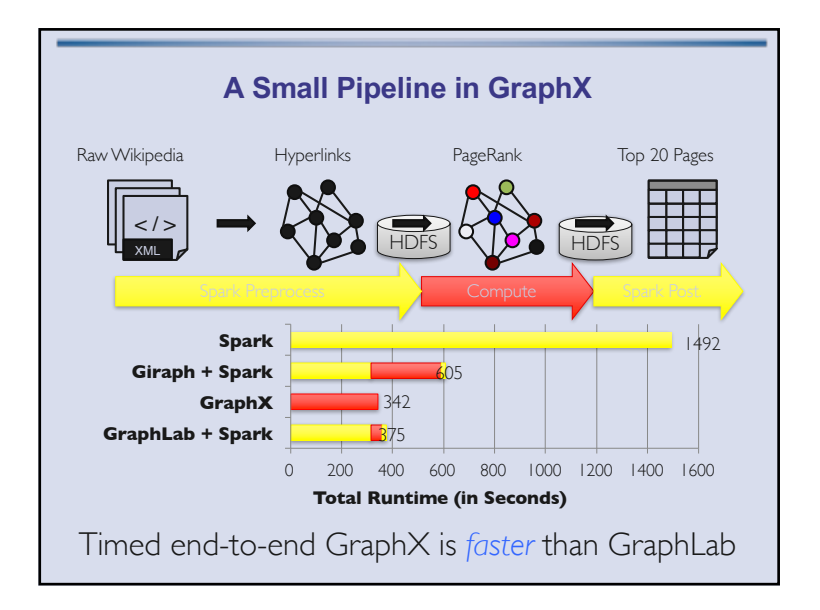

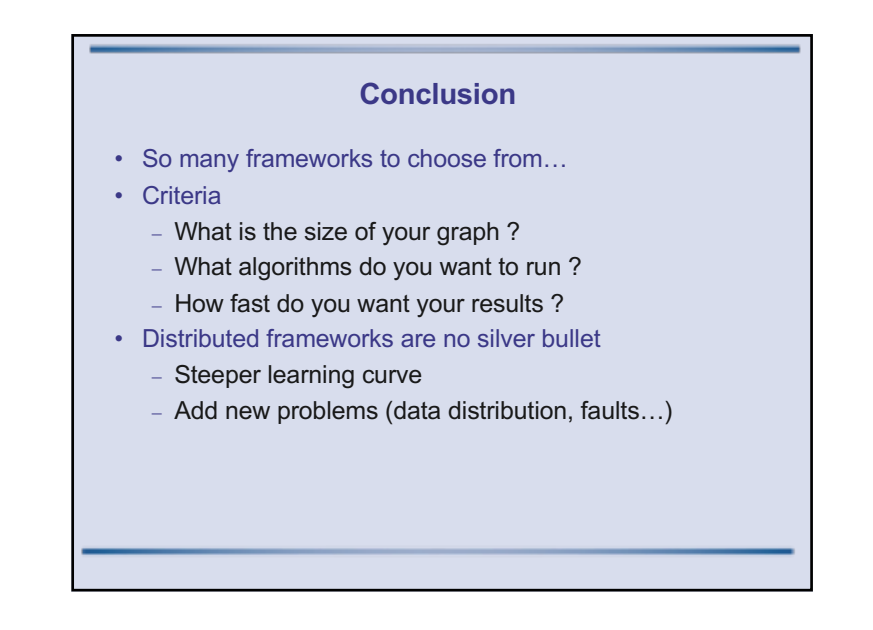

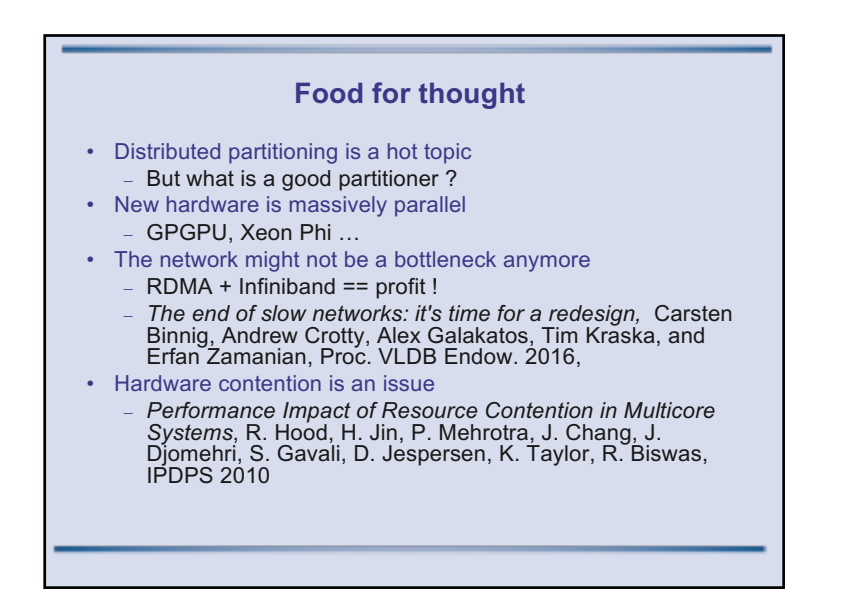

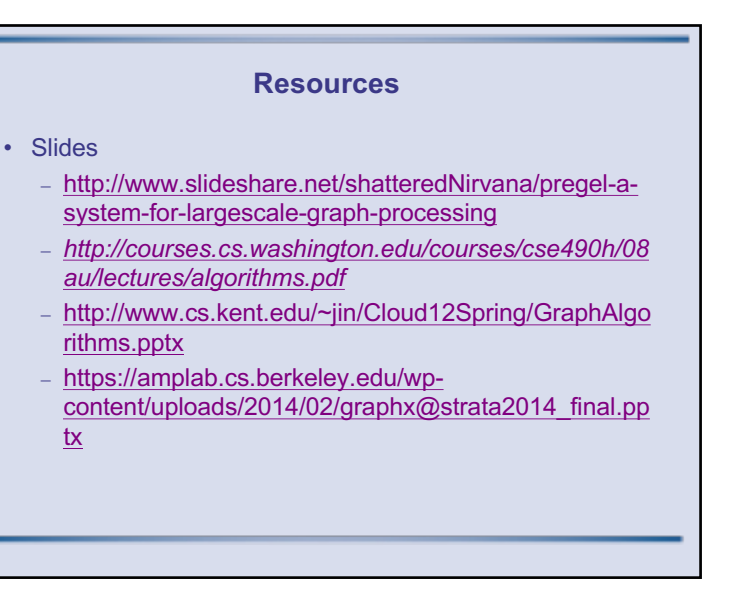